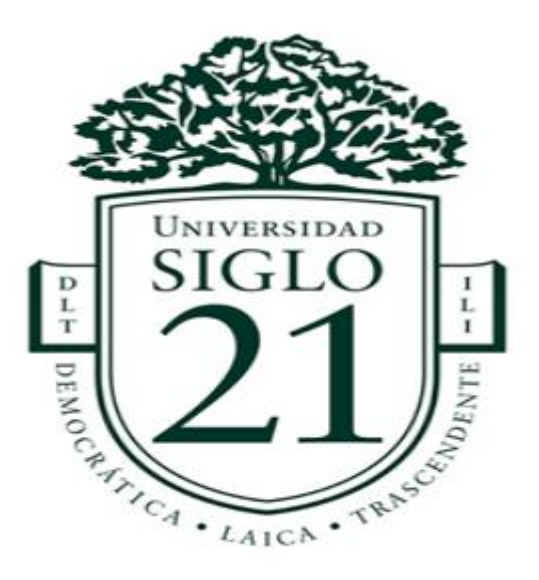

#### **Carrera de Licenciatura en Educación**

#### **Trabajo Final de Grado**

Plan de Intervención

#### **Modelos de aprendizajes innovadores**

TIC en nuestra aula de Primer y Segundo Ciclo para el Instituto Santa Ana

**Alumno: Mariana Patricia Picco**

**DNI: 26.602.785**

**Legajo: VEDU014064**

**Tutor: Soria, Sandra del Valle** 

**Balnearia, noviembre 2022**

### Índice

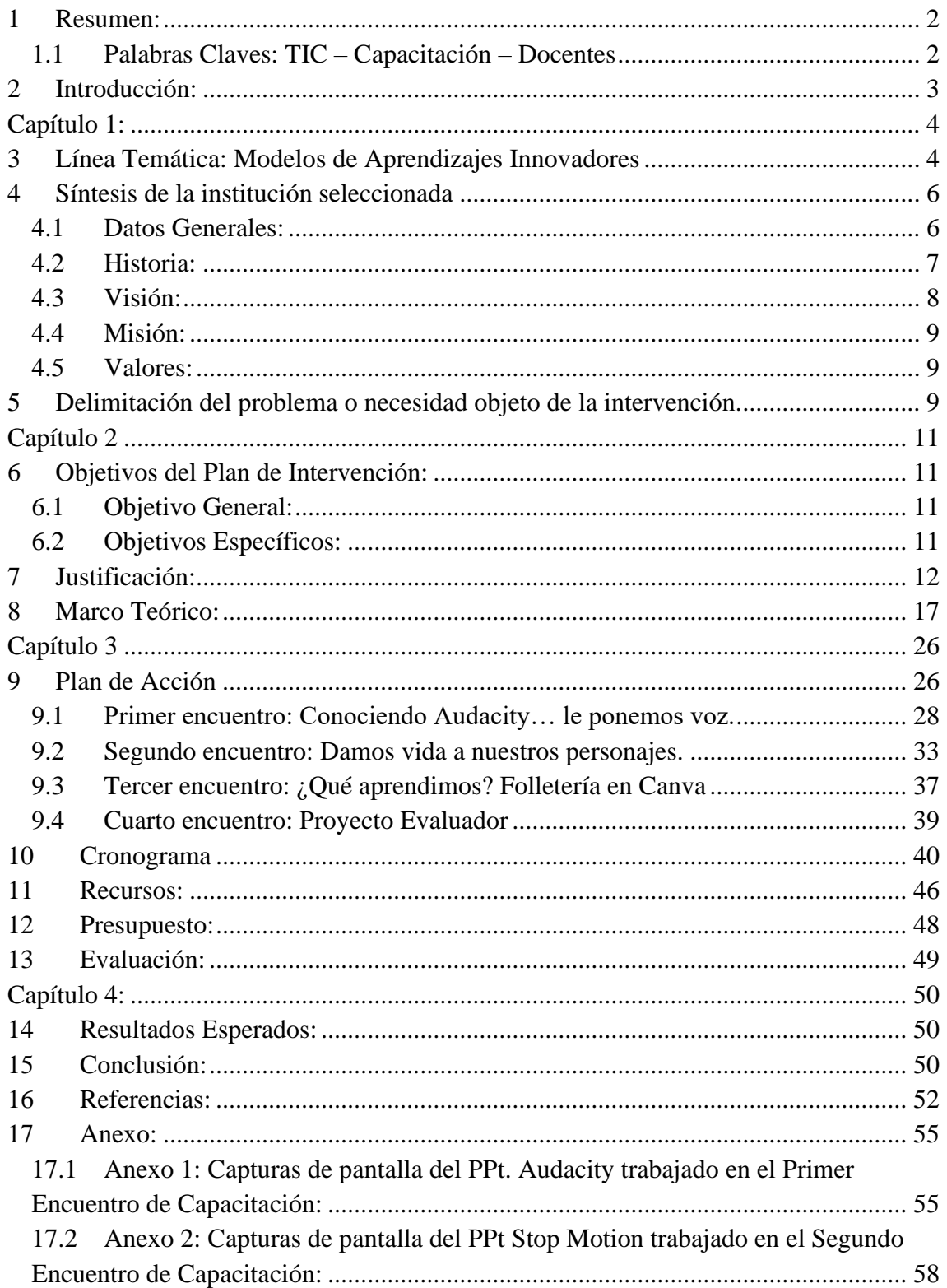

#### <span id="page-2-0"></span>**1 Resumen:**

Se propone un Plan de Intervención pensado en los docentes del Nivel Primario del Instituto Santa Ana de Córdoba, que busca generar espacios de capacitación docente, para desarrollar propuestas educativas innovadoras que puedan ser aplicadas en los diferentes espacios curriculares a través de la incorporación de las Nuevas Tecnologías de la Información y Comunicación (TIC).

Este Plan está diseñado en cuatro encuentros que permitirán que los docentes vayan adquiriendo el dominio de algunas herramientas para luego aplicarlo en sus procesos de enseñanza y aprendizaje, incorporándolos a sus proyectos o secuencias áulicas, ya que el dinamismo y el aspecto motivacional que imprimen las tecnologías, permite acercarse al mundo donde están inmersos nuestros estudiantes actualmente.

Los docentes podrán descubrir las posibilidades que brindan las herramientas Audacity, poniéndole voz a sus trabajos; Stop Motion dándole vida a sus personajes y la aplicación Canva, permitiéndole descubrir diversas posibilidades para que sus estudiantes puedan plasmar lo aprendido.

La capacitación se llevará a cabo en la Sala de Informática del Instituto, ya que el mismo cuenta con todos los dispositivos necesarios para dichos encuentros.

#### <span id="page-2-1"></span>1.1 **Palabras Claves:** TIC – Capacitación – Docentes

## <span id="page-3-0"></span>**2 Introducción:**

Como todos ya sabemos las TIC llegaron para quedarse, modificando nuestras formas de ver, de pensar, de crear, de enseñar… La incorporación de las Tecnologías de la Información y la Comunicación en el aula está creciendo de manera acelerada y esto no se limita solamente a la presencia de herramientas tecnológicas (TV, celular, notebook, etc.) sino a un docente motivado, transformador, que incorpore en sus prácticas áulicas el uso de las mismas, que ya no deberían verse como un agregado accesorio, sino como un elemento constitutivo del aprendizaje en el contexto actual pensado en nuestros estudiantes "nativos digitales".

Por lo mencionado anteriormente, se detallarán a continuación los capítulos de este PI que comienza con la presentación de la línea temática elegida: modelos de aprendizajes innovadores como propuesta para el Instituto Santa Ana de la ciudad de Córdoba, que a partir del relevamiento realizado se puede observar cómo fortaleza "libertad para desarrollar propuestas educativas y predisposición docente positiva para realizar proyectos interdisciplinarios", como debilidad o problemática "Escasos espacios para la investigación y la capacitación docente" y como una oportunidad "Libertad para desarrollar propuestas educativas innovadoras". (UES21, 2019 S.F. Mód. 0. P.I Santa Ana, Plan de Mejora Lecc.36, pp.130-131), por lo que este PI buscará a través de dicha capacitación incentivar y acompañar a los docentes de primer y segundo ciclo del nivel primario a incorporar el uso de las TIC en sus prácticas cotidianas.

Luego encontramos una breve síntesis de la Institución Santa Ana, con su misión, visión y valores que nos permitió conocer su funcionamiento, equipamiento, proyectos, debilidades, fortalezas y demás.

A continuación, se detalla el objetivo general y los objetivos específicos a través de los cuales se busca dar respuesta a la necesidad planteada, la justificación y el marco teórico que sustenta dicho PI, donde se define el concepto de TIC como también su importancia en el contexto educativo; luego se presenta el Plan de Acción con los cuatro encuentros planteados: 1) Conociendo Audacity… le ponemos voz, 2) Damos vida a nuestros personajes: Stop Motion, 3) ¿Qué aprendimos? Folletería en Canva y 4) Cierre de la Capacitación: evaluación.

En el cronograma se presentan las fechas, actividades a desarrollar en cada encuentro, recursos, evaluación. Luego se detallan los diferentes recursos necesarios y el presupuesto económico para llevar adelante dicho Plan de Intervención.

Por último, la evaluación que nos permite saber si los objetivos propuestos fueron alcanzados a través del trabajo presentado de los docentes.

Finalmente se pueden observar los resultados esperados, las conclusiones y las referencias consultadas para llevar adelante este trabajo.

#### <span id="page-4-0"></span>**Capítulo 1:**

#### <span id="page-4-1"></span>**3 Línea Temática: Modelos de Aprendizajes Innovadores**

En palabras de Gabriela Sabulsky y Rosanna Forestello: "*En las últimas décadas se han producido profundas transformaciones sociales, culturales, económicas y políticas fuertemente vinculadas con el desarrollo de nuevas tecnologías de la información y la comunicación. Estos cambios generan importantes desafíos para las prácticas de enseñanza y la formación de las nuevas generaciones, el cuál enfrenta a los*  *educadores a pensar y pensarse en relación con nuevos desafíos tecnológicos*". (2009 p. 89)

Y en palabras de Tony Bates:

"En la era digital, estamos rodeados e inmersos en la tecnología que está dando lugar a grandes cambios en la economía, en la forma en que nos comunicamos y nos relacionamos unos con otros, y cada vez más en la forma en que aprendemos. Es por esto que los maestros se enfrentan a un enorme reto de cambio. ¿Qué debemos mantener en los métodos de enseñanza (e instituciones) y qué hay que cambiar?" (A.W. Tony Bates, 2015 p.21)

Por eso no deben dejar de preguntarse: ¿Qué ocurre con la educación en la sociedad del conocimiento o en la era de la enseñanza digital, como la llama Bates (2015)? La educación no escapa al impacto de las nuevas tecnologías. Estas se han convertido en un desafío, en una oportunidad, un riesgo, en una necesidad, tal como lo explican Burbules y Callister (2006 p.14).

Se eligió la línea temática Modelos de Aprendizajes Innovadores porque, como se explicó anteriormente es el desafío de hoy en la escuela y la que diferencia a nuestros estudiantes en la inmersión y la facilidad de uso de la tecnología digital y en particular de las redes sociales: mensajería instantánea, Twitter, videojuegos, Facebook y toda una serie de aplicaciones (apps) que se ejecutan en una variedad de dispositivos móviles como iPads y teléfonos móviles. Estos estudiantes están constantemente "conectados", los que conocemos como **NATIVOS DIGITALES**.

Tal como menciona Bates citando a Prensky (2001) sostiene que los nativos digitales piensan y aprenden fundamentalmente diferente como resultado de esa inmersión en los medios digitales y esperan usar los medios sociales en todos los demás

aspectos de su vida. ¿Por qué su experiencia de aprendizaje tiene que ser diferente? (Bates, 2015:38)

La incorporación de las TIC en el diseño didáctico de las prácticas de enseñanza no debería verse como un agregado accesorio, sino como un elemento constitutivo del aprendizaje en el contexto actual. Es decir, pedagogía y tecnología son inescindibles. No podemos pensar en experiencias educativas significativas sin incorporar las tecnologías, los lenguajes, soportes y medios que se utilizan fuera de la escuela. (Gobierno de la Provincia de Córdoba, Ministerio de Educación, 2018, p. 2)

Tal como menciona Bates citando a Carl Rogers (1969): "Cada individuo existe en un mundo de experiencias en constante cambio en el que él es el centro." (Bates, 2015 p.59)

#### <span id="page-6-0"></span>**4 Síntesis de la institución seleccionada**

#### <span id="page-6-1"></span>**4.1 Datos Generales:**

El **Instituto Santa Ana** es un colegio mixto y laico, de gestión privada bilingüe (inglés/castellano), que presenta una doble escolaridad obligatoria a partir de la sala de 5 años y con una trayectoria desde 1980 en Córdoba.

La orientación que ofrece es en Humanidades y Ciencias Sociales especializada en idioma inglés. (UES21, 2019 S.F. Mód. 0. P.I Santa Ana, Datos Generales Lecc.3.p.9)

Se encuentra ubicado en la zona noroeste de la ciudad de Córdoba; aproximadamente, a 7 kilómetros del centro de la ciudad, en el límite norte del barrio Argüello, colindando al frente con barrio Argüello Norte, Villa 9 de Julio y Villa Silvano Funes. (UES21, 2019 S.F. Mód. 0. P.I Santa Ana, Datos Generales Lecc.4.p.10)

Podemos contactarnos con dicha Institución de diferentes maneras:

Dirección: Ricardo Rojas 7253 Código postal: 5147 Barrio: Argüello Localidad: Córdoba Teléfono: 03543 42-0449 E-mail: info@institutosantaana.edu.ar E-mail del director general: bergelrd@yahoo.com.ar Facebook: <https://web.facebook.com/SantaAnaInstituto/> Página Web:<https://www.institutosantaana.edu.ar/> (UES21, 2019 S.F. Mód. 0. P.I Santa Ana, Datos Generales Lecc.2.p.6y7)

#### <span id="page-7-0"></span>**4.2 Historia:**

El Instituto Santa Ana se funda en 1980, por iniciativa de algunas familias que buscaban una formación bilingüe castellano-inglés para sus hijos, ya que en la zona no existía ninguna.

El director Ernesto Lucarno, expresa durante la entrevista realizada "Mi madre junto con la directora del Jardincito de ese momento arman un colegio bilingüe en inglés porque lo único que había en la zona era bilingüe francés" (Recuperado de la entrevista al director del Instituto Santa Ana UES21, 2019 S.F. Mód. 0. P.I Santa Ana, Entrevistas Lecc.37.p.134)

Así, se logra concretar la idea de la fundación de la escuela con nivel inicial, primer y segundo grado, con 3 socios fundadores: un socio pedagógico y dos socios inversores.

El director sigue comentando: "Se logra comprar un lote con una casona grande donde funcionaban los primeros grados, con un aljibe en el patio, luego con el paso del tiempo se logra construir el edificio del nivel primario y secundario y por último adquirir más terrenos para que los chicos tengan más espacios. La idea fundacional fue siempre armar un colegio familiar".

La siguiente tabla muestra los Hitos Históricos del Instituto Santa Ana:

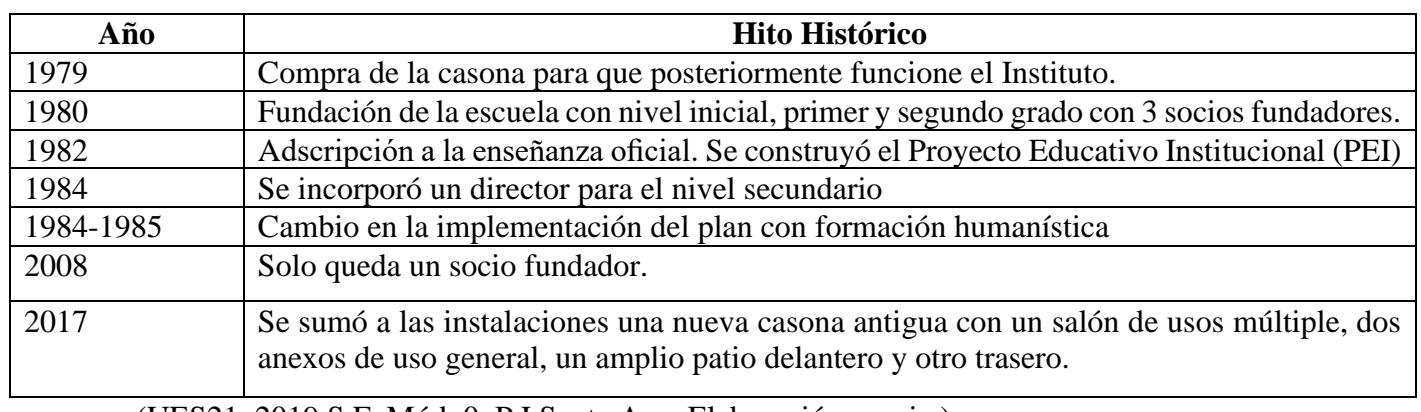

Tabla Nº1 Hitos Históricos del Instituto Santa Ana

(UES21, 2019 S.F. Mód. 0. P.I Santa Ana, Elaboración propia.)

Actualmente asisten a ella **407 alumnos** y **72 docentes** distribuidos en dos turnos, mañana y tarde, con dos orientaciones: Humanidades y Ciencias Sociales. (UES21, 2019 S.F. Mód. 0. P.I Santa Ana, Historia Institucional Lecc.10.p.26)

#### <span id="page-8-0"></span>**4.3 Visión:**

Es ser una escuela que considera a cada alumno como un ser único, con una historia y un contexto que se conoce y con un proyecto de vida que se descubre y se potencia. Es una escuela que desarrolla la autoestima y la empatía en sus alumnos para colocarlos en su rol de actores y lectores críticos de la realidad que los rodea. (UES21, 2019 S.F. Mód. 0. P.I Santa Ana, Mandatos Institucionales Lecc.14.p.34)

#### <span id="page-9-0"></span>**4.4 Misión:**

Es lograr a través de una enseñanza personalizada la excelencia académica, con amplio dominio del idioma inglés, formando personas intelectualmente activas, curiosas, observadoras, pero sin perder de vista el foco en el individuo, es decir el estudiante y su familia. (UES21, 2019 S.F. Mód. 0. P.I Santa Ana, Mandatos Institucionales Lecc.14.pp.34-35). En palabras del director del instituto Santa Ana **"lograr nuestro LEITMOVIT, es** decir calidad educativa y calidez humana**."** 

#### <span id="page-9-1"></span>**4.5 Valores:**

Para esta institución son muy importantes los valores del diálogo, el respeto y el cumplimiento de las normas para una convivencia escolar óptima.

#### <span id="page-9-2"></span>**5 Delimitación del problema o necesidad objeto de la intervención.**

Como se expresa en su página web, el Instituto Santa Ana apela a la construcción colectiva del conocimiento, desde el deseo, la curiosidad, **el uso de nuevas tecnologías**, el trabajo compartido y la **idoneidad del personal docente** para formar egresados preparados para la vida, muñidos de conocimientos, estrategas del conocimiento, pero fundamentalmente buenas personas. Instituto Santa Ana, s. f. a, <https://bit.ly/2N6wUNy>

Un cuerpo docente capacitado, estable y comprometido con su tarea, con voluntad y entusiasmo, que acompaña la formación de los estudiantes a lo largo de su trayecto escolar.

Por lo tanto, algunos puntos del perfil docente relacionado a lo anteriormente expuesto deben ser: **creatividad** que le permita innovar y anticipar hechos y conocimientos didáctico-metodológicos que lo habiliten para planificar, conducir y evaluar el aprendizaje individual y grupal, **utilizando tecnología** y materiales renovados. (Lección 19, perfil docente p.46).

También, como se expresa en el PEI del Instituto se quiere una escuela que coloque al alumno en su rol de actor, que sean capaces de ser curiosos e interesados por el mundo que los rodea, observadores atentos y objetivos de sí mismo y del hacer y ser de los otros, competentes para aprender y revisar permanentemente sus conocimientos, intelectualmente activos para probar, experimentar, ensayar, aceptar equivocarse, investigar, volver a intentar y rehacer para conseguir cada vez mejores niveles de producción y reflexión. Para todo ello es de primordial importancia la formación de un equipo docente que en un trabajo comprometido y responsable brinde un lugar educativo donde a través de sus estructuras, funciones y relaciones se humanice, se personalice y socialice a cada hombre en base a un trabajo cooperativo y participativo (UES21, 2019 S.F. Mód. 0. P.I Santa Ana, PEI Lecc.31, p.2)

Se puede observar que a partir del relevamiento realizado por la Universidad Siglo 21 el Instituto Santa Ana tiene como fortaleza "libertad para desarrollar propuestas educativas y predisposición docente positiva para realizar proyectos interdisciplinarios", como debilidad o problemática "Escasos espacios para la investigación y la capacitación docente" y como una oportunidad "Libertad para desarrollar propuestas educativas innovadoras". (UES21, 2019 S.F. Mód. 0. P.I Santa Ana, Plan de Mejora Lecc.36, pp.130- 131).

Por todo lo expresado anteriormente, se formulará un plan de intervención que incentive y acompañe a los docentes de primer y segundo ciclo del nivel primario a incorporar el uso de las TIC en sus prácticas cotidianas.

#### <span id="page-11-0"></span>**Capítulo 2**

#### <span id="page-11-1"></span>**6 Objetivos del Plan de Intervención:**

#### <span id="page-11-2"></span>**6.1 Objetivo General:**

Generar espacios de Alfabetización Digital durante la primera etapa del año 2023, destinado a Docentes del Nivel Primario del Instituto Santa Ana, para desarrollar propuestas educativas innovadoras que puedan ser aplicadas en los diferentes espacios curriculares a través de la incorporación de las Nuevas Tecnologías de la Información y Comunicación (TIC).

#### <span id="page-11-3"></span>**6.2 Objetivos Específicos:**

Los siguientes objetivos que desarrollan los contenidos de la capacitación se van a llevar a cabo los últimos viernes de cada mes, durante 4 meses, con una duración de 120 minutos cada encuentro en la Sala de Informática del Instituto Santa Ana.

✓ Desarrollar habilidades básicas para el manejo de herramientas audiovisuales: Stop Motion, Canvas y Audacity como recursos áulicos que posibiliten experiencias educativas significativas en diversas áreas curriculares.

 $\checkmark$  Analizar las potencialidades pedagógicas del trabajo con el editor de audio digital Audacity.

 $\checkmark$  Producir grabaciones y ediciones de audio.

 $\checkmark$  Descubrir las posibilidades del uso de la animación en las aulas como un recurso educativo más utilizando la técnica del Stop Motion.

 $\checkmark$  Generar un espacio para crear contenidos innovadores, que puedan ser aplicados a sus propuestas áulicas, utilizando Canva.

 $\checkmark$  Motivar a los docentes en la implementación de herramientas tecnológicas en sus actividades áulicas, a través de los programas abordados.

 $\checkmark$  Brindar material teórico sobre los contenidos que se implementarán en la capacitación

#### <span id="page-12-0"></span>**7 Justificación:**

Como escribe Morales, Alvarado, Rosero, Jara Ruiz y Cusme Velásquez en su libro Investigación Formativa y las TIC en Educación:

En la actualidad los sistemas educativos de todo el mundo se enfrentan al desafío de utilizar las tecnologías de la información y la comunicación para mejorar la calidad de educación y proveer a sus alumnos/as con herramientas y conocimientos necesarios que se requieren en el siglo XXI.

Es indispensable que los estudiantes reciban una educación completa e integral en la cual tiene que estar la implementación de las TIC (2019, p.55).

La incorporación de las tecnologías de la información y comunicación (TIC) en el aula es un proceso que se está incrementando de manera acelerada a nivel mundial, es una expresión global de lo educativo. Ante esta situación es necesario tener presente que su incorporación no se limita al problema de contar con las herramientas que conforman estas tecnologías: equipos y programas de cómputo, sino que lo más

importante es construir un uso educativo y, en estricto sentido, didáctico de las mismas (Diaz-Barriga, A. 2013, p .3)

El uso de las nuevas tecnologías permite profundizar ese rol activo de los estudiantes como protagonistas en la construcción de su propio aprendizaje. Éstos, nativos digitales, tienen acceso a tablet, celulares, notebooks, videojuegos, entre otros con el fin de entretenerse, comunicarse o aprender. Los docentes, en cambio, en su mayoría inmigrantes digitales, requieren ser formados y capacitados en el uso de TIC para poder llevar adelante dicho propósito.

La Institución Santa Ana cuenta con una sala de Informática (UES21, 2019 S.F. Mód. 0. P.I Santa Ana, La institución educativa: su estructura y dinámica Lecc.15, p.37) pero es necesario que dichas herramientas tecnológicas tengan un impacto educativo, que sean utilizadas en prácticas áulicas de manera contextualizada, con fines pedagógicos, cumpliendo con las planificaciones, secuencias, objetivos y propósitos educativos que estén planteados. Para tal fin, los docentes deben estar capacitados para poder llevar adelante dicha implementación. Por lo tanto, se propone llevar a cabo un Plan de Intervención capacitando a docentes de Nivel Primario del Instituto Santa Ana en el uso de TIC para generar y desarrollar prácticas educativas innovadoras en diferentes áreas curriculares, para comenzar a plantear una posible solución a la debilidad observada en el Plan de Mejora: "necesidad de capacitación en docentes". (UES21, 2019 S.F. Mód. 0. P.I Santa Ana, Proyecto Plan de Mejora Institucional (PMI) Lecc.36, p.130)

Como afirma Tony Bates, "el desarrollo de competencias tecnológicas de los docentes daría como resultado la creación de entornos educativos que favorezcan en los alumnos el aprendizaje de conocimientos y competencias necesarias en la era digital"

(Bates, 2015, p.439), preparándolos para desenvolverse en un mundo globalizado, tecnificado y digitalizado.

En el documento "Tecnologías de la Información y Comunicación en la escuela" (pp 1-4) se encuadran los principios básicos establecidos por el Ministerio de Educación (2018) en concordancia con la Ley de Educación Nacional, Nº 26.206, (2006, art.11 inc. m), la Ley de Educación Provincial, Nº 9.860 (2010, art. 4 inc. O y art. 35 inc. d), las Políticas Educativas de Córdoba 2016 -2019 y en los Diseños y Propuestas curriculares 2011-2020 de la Educación Primaria (p.7), ésta nos dice que la acción educativa demanda un docente: "que incorpore las nuevas tecnologías de la información y la comunicación de modo gradual, significativo y pertinente, privilegiando las necesidades educativas, los intereses pedagógicos y el enriquecimiento de las prácticas".

De esta forma El Instituto Santa Ana acompañaría los cambios educativos propuestos, generaría espacios de capacitación docente, potenciaría las competencias digitales y favorecería aprendizajes significativos en sus estudiantes.

A continuación, se mencionan algunos trabajos que refieren a la incorporación de TIC en las aulas como también algunas conclusiones a las que se arribaron:

• Plan Ceibal Uruguay 2007: dirigido a la Promoción de la inclusión digital para un mayor y mejor acceso a la educación y a la cultura, mediante la entrega de laptops a estudiantes y docentes, así como a través de proyectos y programas que favorecen su uso significativo, con el propósito de contribuir al aprendizaje y la inclusión social de niños, adolescentes y sus familias en todo el país. (Ministerio de Desarrollo Social Uruguay, Plan Ceibal 2021)

En el trabajo realizado por Rodríguez, E. y Teliz, F. (2011), se arribaron a algunas conclusiones relacionadas al Plan Ceibal:

Se explica que la primera experiencia en evaluación aplicando TIC se lleva a cabo en el año 2010 en el nivel primario, participando unos 80.000 estudiantes en lectura, matemática y ciencias naturales. La valoración sobre la implementación de dicho plan fue positiva. Finalmente se concluye que:

El cambio profundo del sistema educativo implica, no solamente asumir un modelo pedagógico y político de la educación con TIC, sino una trasformación radical en la forma de planificar y gestionar las instituciones públicas. La reforma educativa con TIC e inclusión social con igualdad sólo será posible si la gestión institucional y fundamentalmente la organización y estructura de la escuela (inspección, direcciones escolares, contenidos, tiempos escolares, cargos docentes) afectan, como dice Cuban (1984), el corazón mismo del sistema. (Revista Iberoamericana de Evaluación Educativa 2011 pp.67-69)

Otro antecedente puede encontrar en escuelas de Rosario:

Echeveste, L., Bressan, C. y Monjelat, N. en su artículo nos presentan resultados de una investigación cualitativa, exploratoria y descriptiva, sobre la incorporación de las Tecnologías de la Información y la Comunicación (TIC) en las estrategias didácticas de docentes del nivel primario (segundo ciclo) en dos escuelas de la ciudad de Rosario, Argentina. Las conclusiones a las que arribaron fueron:

• La totalidad de los participantes empleaban TIC, pero los resultados de las prácticas docentes señalan que las estrategias dependen de la subjetividad, de los recursos existentes y del contexto en donde se llevan a cabo las acciones didácticas. Los recursos tecnológicos más implementados fueron el TV smart, la computadora, el celular, las pizarras digitales interactivas y diferentes programas y plataformas digitales, aunque

también surgieron tecnologías analógicas, observándose en general la incorporación de una amplia diversidad de recursos.

• Las tecnologías digitales sí están siendo incluidas en las prácticas docentes. Esto es posible, en parte, gracias al apoyo de los equipos directivos de las instituciones que pueden brindar los recursos necesarios para que esto suceda y, además, al interés particular de los docentes por incluir estos recursos en sus estrategias didácticas. [\(Revista de la Escuela de Ciencias de la Educación,](http://www.scielo.org.ar/scielo.php?script=sci_serial&pid=2362-3349&lng=es&nrm=iso) 2019 pp.1,11-12)

Además, nuestro país, en la actualidad, cuenta con diversos programas que acompañan la implementación de las TIC en la escuela, veamos algunos de ellos:

El **Programa Conectar Igualdad** del Ministerio de Educación Nacional, es una política de inclusión digital de alcance federal que contempla la distribución de material educativo y tecnológico y el despliegue de acciones de conectividad.

El **Plan Aprender Conectados** viene a reemplazar al programa Conectar Igualdad, y se basa en cuatro pilares: equipamiento educativo diversificado, conectividad, contenidos pedagógicos específicos y formación docente actualizada. Es una política integral de innovación educativa cuya misión principal es integrar la comunidad educativa en la cultura digital, buscando promover la alfabetización digital centrada en el aprendizaje de competencias y saberes necesarios para una inserción plena en la cultura contemporánea y en la sociedad del futuro. (Educ.ar Portal)

En la provincia de Córdoba encontramos la **Unidad de Educación Digital**, iniciativa de la Subsecretaría de Promoción de Igualdad y Calidad Educativa del Ministerio de Educación de la Provincia de Córdoba, en concordancia con el Ministerio de Educación de la Nación, para integrar la comunidad educativa en la cultura digital,

favoreciendo la innovación pedagógica, la calidad educativa y la inclusión socioeducativa.

Entre ellos se encuentran: Internet para Educar, Primaria Digital, Aprender Conectados, Conectar Igualdad, Escuelas del Futuro y Centro y Red de Capacitación y Recursos TIC. Recuperado de [https://www.igualdadycalidadcba.gov.ar/SIPEC-](https://www.igualdadycalidadcba.gov.ar/SIPEC-CBA/PolCurriculares/UnidEducDig/UnidadEducDigital.php#gsc.tab=0)[CBA/PolCurriculares/UnidEducDig/UnidadEducDigital.php#gsc.tab=0](https://www.igualdadycalidadcba.gov.ar/SIPEC-CBA/PolCurriculares/UnidEducDig/UnidadEducDigital.php#gsc.tab=0)

Teniendo en cuenta algunos antecedentes presentados, se puede decir que es importante llevar adelante estos encuentros de Capacitación en uso de TIC en el Instituto Santa Ana, ya que la Institución acompaña y brinda los espacios y recursos necesarios para que pueda ser implementada. Se espera, además, servir de motivación para las prácticas de los docentes, en las cuales el uso de la tecnología acompañe una revisión de los métodos de enseñanza e invite a forjar una nueva relación de los estudiantes con el conocimiento: indagación, búsqueda, construcción de nuevas ideas, aprendizaje colaborativo, etc.

#### <span id="page-17-0"></span>**8 Marco Teórico:**

En el desarrollo de este Plan de Intervención se hace foco en la capacitación a docentes del Instituto Santa Ana en el uso de las Nuevas Tecnologías de la Información y Comunicación (TIC) para luego poder aplicarlas en sus prácticas áulicas. Partimos de la importancia que éstas han ganado en la Sociedad y en nuestra vida cotidiana.

Anthony Giddens nos dice en el documento Tecnologías de la información y la comunicación en la escuela: trazos, claves y oportunidades para la integración pedagógica. (2007) "Está surgiendo una nueva forma de sociedad ante nuestros ojos. Y

esta sociedad no es algo ajeno a nosotros. Está aquí, en nuestras vidas personales, en nuestras emociones, en las ansiedades que enfrentamos todos los días". (p.17)

¿Qué entendemos por TIC? Algunos autores las definen de las siguientes maneras:

Uriel Cukierman, director del Centro de Investigación e Innovación Educativa de la Universidad Tecnológica Nacional, define a las TIC como "aquellas tecnologías que nos facilitan las actividades cotidianas, así como el acceso a la información con independencia de su tipo y ubicación" (2009, p. 6).

Las nuevas tecnologías no sólo constituyen un conjunto de herramientas, sino un entorno –un espacio, un ciberespacio – en el cual se producen las interacciones humanas. Cada vez más, la Internet es un contexto en el cual se dan interacciones que combinan y entrecruzan las actividades de indagación, comunicación, construcción y expresión. (Burbules y Callister, 2006, p. 14).

Las tecnologías de la información y de las comunicaciones (TIC) son un término que se utiliza actualmente para hacer referencia a una gama amplia de servicios, aplicaciones y tecnologías, que utilizan diversos tipos de equipos y de programas informáticos, y que a menudo se transmiten a través de las redes de telecomunicaciones. (Comisión de las Comunidades Europeas, 2001, p.3)

Pero, ¿Por qué son importantes las TIC en el contexto educativo?

Las TIC permitieron a nivel global una democratización y horizontalización del conocimiento, es decir, es una herramienta de acceso masivo, dónde, por ejemplo, culturas muy alejadas pueden tener acceso a la información. Desde el punto de vista educativo, le permite al estudiante adquirir información, buscar, seleccionar, pensar, ser protagonista de su propio proceso de aprendizaje y que con la ayuda del docente acceda

a las claves para comprender la cultura y su evolución y haga posible construir el propio conocimiento (Revista Nuve, 2018). Dichas tecnologías permiten que la Institución no quede ajena a la sociedad en la que se va a desenvolver ese estudiante, ya que el mercado laboral impone una nueva forma de trabajo y la pandemia aceleró dicho proceso. Un estudiante se construye como ciudadano, como pensador crítico, como pensador reflexivo, aprende a trabajar en equipo, a participar colaborativamente y necesita de las TIC para incorporarse en ese nuevo mundo globalizado y por eso debemos pensar en un alumno que no esté ajeno a esto.

Usar las TIC en educación significa estar más cerca de la información, relacionarnos con ella, aprender de ella, significa fortalecer los conocimientos existentes y asociarlos con otros nuevos, significa experimentar nuevas formas de comunicación entre una, dos o más personas y compartir el conocimiento, facilita la tarea de la escuela a la hora de formar íntegramente a los estudiantes, hace de la tarea del maestro una forma más fácil y dinámica para transmitir los conocimientos, permite en el estudiante la exploración en nuevos ambientes, la experimentación con diversas herramientas, el autoaprendizaje, y el mejoramiento de la relaciones en el aula de clases con su entorno. (Entre papel y letras, 2021 pp.207-208).

Batista, Celso y otros, sostienen que las TIC facilitan la tarea pedagógica, mejoran la calidad de la educación y amplían las oportunidades de acceso al conocimiento. Las TIC en la escuela se vinculan con la alfabetización en los nuevos lenguajes; el contacto con nuevos saberes y la respuesta a ciertas demandas del mundo del trabajo. Pero la integración pedagógica de las TIC también exige formar capacidades para la comprensión y participación en esta realidad mediatizada (2007, p.12)

Para los autores Coll y Martí las posibilidades más significativas que se le incorporan a las TIC para ser utilizadas en la enseñanza son:

- Eliminar las barreras espacio-temporales entre profesor y el alumno/a.
- Flexibilización de la enseñanza.

• Adaptar los medios y las necesidades a las características de los sujetos. Favorecer el aprendizaje cooperativo, así como el autoaprendizaje.

Individualización de la enseñanza. [\(Revista](https://revistanuve.com/el-uso-de-las-tics-en-el-ambito-educativo/) Nuve, 2018)

Según el Dr. Pere Marqués las 3 grandes razones para usar las TIC en Educación

1. Alfabetización digital para los alumnos. Todos deben incluir las competencias básicas en el uso de las TICs.

2. Productividad. Aprovechar las ventajas que proporcionan al realizar actividades como: preparar apuntes ejercicios, buscar información, comunicarnos (email), difundir información (weblogs, web de centros y docentes), gestión de biblioteca...

3. Innovar en la Práctica Docente. Aprovechar las nuevas posibilidades didácticas que ofrecen las TIC para lograr que los alumnos realicen mejores aprendizajes y reducir el fracaso escolar. (2012, p.10)

Como nos dice C. Belloch "El uso de las TIC en la educación depende de múltiples factores (infraestructuras, formación, actitudes, apoyo del equipo directivo, etc.), entre los cuales el más relevante es el interés y la formación por parte del profesorado, tanto a nivel instrumental como pedagógico". (2012 p. 7).

Lo relevante debe ser siempre lo educativo, no lo tecnológico. Las TIC no tienen efectos mágicos sobre el aprendizaje, ni generan automáticamente innovación educativa (ni se es mejor o peor profesor, ni los alumnos aumentan motivación, interés,

rendimiento...). Es el método o estrategia didáctica, junto con las actividades planificadas, las que promueven un tipo u otro de aprendizaje (recepción, descubrimiento...). Los alumnos deben hacer cosas con la tecnología. Las TIC deben usarse tanto como recursos de apoyo para el aprendizaje académico de las distintas materias curriculares, como para la adquisición y desarrollo de competencias específicas en TIC. (Pere Marqués Graells, 2012, p.12).

Para explicar de manera gráfica la importancia de las TIC en educación, se presenta la siguiente imagen extraída de: [https://revistanuve.com/el-uso-de-las-tics-en-el](https://revistanuve.com/el-uso-de-las-tics-en-el-ambito-educativo/)[ambito-educativo/](https://revistanuve.com/el-uso-de-las-tics-en-el-ambito-educativo/)

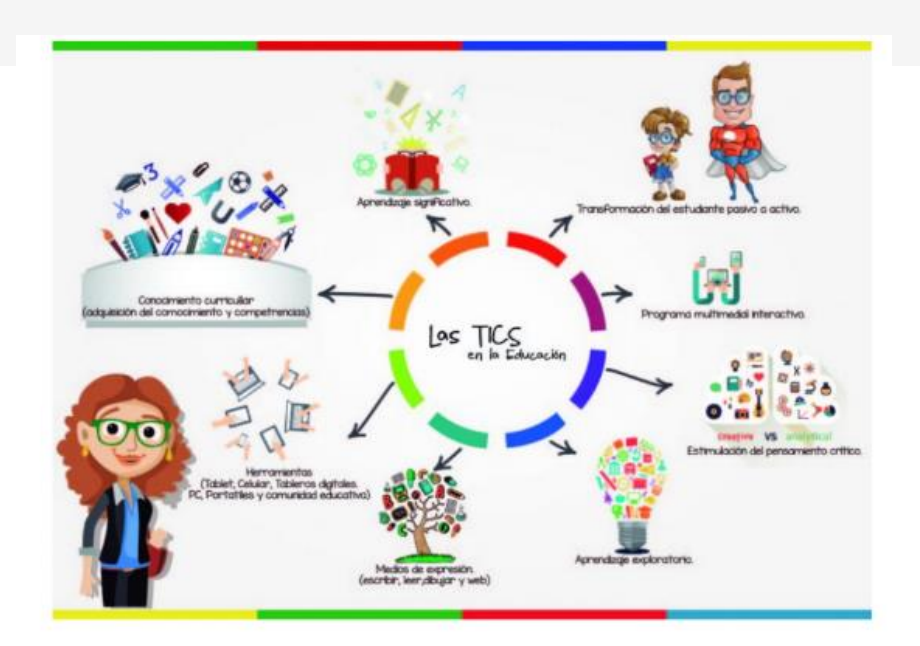

Imagen Nº1: Las TIC en educación.

Integrar las TIC en el ámbito escolar no debe reducirse al dominio puramente instrumental, sino que debe ser en forma creativa, crítica, reflexiva y significativa, concibiéndolas:

• Como recurso didáctico y, también, como objeto de estudio y reflexión, medio de expresión y producción, y modo de gestión del conocimiento, en función de objetivos pedagógicos.

• Como parte de un proyecto transversal, guiado por propósitos de enseñanza y entendiendo la oportunidad de perseguir fines culturales, sociales y políticos: construcción de identidades, visibilización, comunicación, formación y participación ciudadana.

• Como componentes de entornos de aprendizaje, reflexión, comprensión y comunicación, combinables con otros recursos, en las distintas materias curriculares."

(Batista, M. A.; Celso V.E. y otros, 2007, pp.69-70).

Retomando algunos conceptos mencionados anteriormente: alumno como protagonista de su propio aprendizaje, despertar el interés, flexibilización de la enseñanza, experimentar nuevas formas de conocimiento, autoaprendizaje, ayuda o acompañamiento del docente; podemos decir, siguiendo a Belloch, C (2012) que coincidimos en que los profesores que deseen guiar los aprendizajes de sus alumnos, fomentando la interacción y el aprendizaje colaborativo siguiendo los postulados del constructivismo social de Vygotsky o el aprendizaje por descubrimiento de Bruner, tienen en las TIC un fuerte aliado, fundamentalmente en los diferentes recursos y servicios que ofrece Internet.

Si pensamos en los supuestos de Jerome Bruner, podemos decir que este tipo de herramientas (TIC) permiten desarrollar un pensamiento abstracto, lógico y formal que ayudan a los procesos cognitivos del estudiante, donde éste aprende a pensar; incorporando un lenguaje complejo, específico, propiciando un nivel de pensamiento más abstracto, que luego va a aplicar a otros procesos más complejos y problematizadores, tanto a nivel educativo como en su vida cotidiana y no a un simple proceso de repetición.

Al pensar en el aprendizaje por descubrimiento, se pone al estudiante, aunque nativos digitales, siempre, permanentemente, en forma constante, ante la necesidad de adaptación, a la adquisición de nuevas habilidades para lograr sus propios aprendizajes. La idea de descubrimiento apunta a la posibilidad de generar y explorar alternativas de acción, a pensar en varios caminos, donde el docente actúa como andamiaje, que acompaña la idea de zona de desarrollo próximo de Vygotsky, es decir el docente va retirando su ayuda, en la medida que el estudiante realiza la actividad por sí solo, es decir el docente brinda un acompañamiento, una guía, donde el alumno se apoya hasta lograr su propia construcción del conocimiento.

Vygotsky afirma que el desarrollo cognoscitivo es provocado ("arrastrado") por el aprendizaje. Por lo mismo, la pedagogía, el profesor, debe crear procesos educativos que puedan incitar el desarrollo mental del niño. La forma de hacerlo consiste en llevarlo a una zona de desarrollo próximo que Vygotsky define como:

La distancia entre el nivel real de desarrollo (alcanzado por el niño), determinado por la capacidad de resolver de manera independiente un problema, y el nivel de desarrollo potencial determinado a través de la resolución de un problema bajo la guía de un adulto o en colaboración de otro compañero más capaz. (Vygotsky 1979, p. 133).

La escuela – afirma el texto–

Debe asumir un rol fundamental porque es el espacio donde todos los niños y niñas, jóvenes y adultos pueden acceder efectivamente a la alfabetización digital. Así es como fue y sigue siendo una misión de la escuela el ingreso de los niños a la cultura letrada, hoy debe incorporar el aprendizaje y la utilización de los nuevos lenguajes digitales. (Batista, M. A.; Celso V.E. y otros 2007 p.12)

En este marco, se desarrollarán cuatro encuentros de capacitación en el Instituto Santa Ana en la modalidad presencial, realizando un aprendizaje colaborativo, compartido. A continuación, se explicarán las herramientas digitales que serán abordadas durante los diferentes encuentros, como así también su importancia en la educación.

Audacity: esta herramienta digital fue elegida para desarrollarse en esta capacitación porque, como se expresa en el artículo Usos educativos de Audacity (2016):

La era digital enmarca las herramientas para creación de audio entre las habilidades de pensamiento: "Comprender", "Aplicar" y "Crear". Cuando los estudiantes, entre otras actividades, realizan y graban entrevistas, narran lo que han comprendido, graban sus propias interpretaciones de canciones, hacen audio-publicaciones en línea, realmente están construyendo su propio conocimiento. La grabación y edición de audio se puede realizar en Audacity y se pueden publicar en Blogs, Wikis, páginas Web o compartir mediante correo electrónico y Redes Sociales.

Entre las habilidades indispensables para el Siglo XXI, encontramos que las herramientas para elaborar audio pueden fortalecer las competencias de creatividad e innovación, comunicación y manejo de las TIC. Recuperado de [https://educacionparatodosytodas.wordpress.com/2016/12/02/usos-educativos-de](https://educacionparatodosytodas.wordpress.com/2016/12/02/usos-educativos-de-audacity/)[audacity/](https://educacionparatodosytodas.wordpress.com/2016/12/02/usos-educativos-de-audacity/)

Stop Motion: Castro González, D. en su artículo "La animación Stop-Motion como recurso didáctico" nos explica qué es una técnica de animación que permite dar vida a lo que no la tiene en la realidad.

El juego en cualquiera de sus formas es un medio a través del cual el niño o niña se expresa, socializa con los otros y representa roles. El desarrollo de la capacidad creadora o creativa va paralelo a este carácter lúdico siendo el lugar idóneo para la

resolución de problemas, experimentar, generar espacios de ficción e historias que rodean esos juegos. La stop-motion es una técnica que, al igual que todas las que rodean al lenguaje cinematográfico, inevitablemente va a activar los procesos creativos de los niños y niñas. Durante su uso, los niños y niñas se encontrarán ante distintos retos técnicos y creativos, en los que tendrán que tomar decisiones y formas de organizar su propio trabajo.

También está relacionado con el desarrollo de la motricidad fina y la coordinación visomanual, es decir, la capacidad que tenemos para realizar acciones con las manos guiadas por nuestros ojos: por ejemplo, al realizar un dibujo o escribir, al tomar la foto. Cuando un grupo de niños se disponen a realizar una animación stop-motion se reproducen estos mismos mecanismos de cooperación y trabajo en equipo. Si cada uno de ellos no hace la función que han pactado realizar la animación no avanzará. Por eso es muy importante la planificación, el trabajar sin miedo a equivocarse, probando, descubriendo las mejores formas de trabajar entre ellos y los puestos en los que se sienten más cómodos.

La stop-motion es mucho más potente como vehículo para el aprendizaje que como contenido en sí mismo. Y para que esto funcione, es fundamental formar al profesorado para que tengan la destreza suficiente como para poder guiar al alumnado en este camino de creación y conocimiento. (El Diario de la Educación blog 2019)

Canva: Esta investigación se origina ante la necesidad del uso de tecnologías y herramientas virtuales frente al surgimiento de la nueva modalidad de educación en el país producto de la emergencia sanitaria ocurrida a inicios del año 2020. Se entrevistó a cuatro expertos en didáctica y tecnología cuyas observaciones aportaron en la obtención y sistematización de resultado. Por otra parte, se planteó una metodología con diseño documental de tipo descriptivo y con un enfoque cualitativo. Se obtuvo como resultado que el uso de herramientas virtuales en la educación ha cambiado los procesos de enseñanza- aprendizaje. Estos resultados permitieron concluir que Canva permite elaborar textos narrativos a través de la creación de material didáctico digital que cumpla con los estándares necesarios. (Burgos Narváez, D. 2022, p.14)

Algunas estrategias didácticas a desarrollar a partir de las herramientas mencionadas anteriormente serán:

 $\checkmark$  Trabajo colaborativo entre pares en la edición de Stop Motion.

 $\checkmark$  Diseño de material educativo en Canva.

 $\checkmark$  Producción creativa en tanto sujetos singulares y en forma grupal.

✓ Apropiación de las TIC como medios para construir espacios de imaginación y fantasía.

 $\checkmark$  Experiencias activas y prácticas como usuarios de Padlet, Mentimeter, WordWall.

 $\checkmark$  Grabaciones de audio con diversos fines pedagógicos en Audacity.

Y como nos dice Paulo Freire "Enseñar no es transferir conocimiento, sino crear las posibilidades para su propia producción o construcción". (1997 p.47)

#### <span id="page-26-0"></span>**Capítulo 3**

#### <span id="page-26-1"></span>**9 Plan de Acción**

Para lograr el objetivo general propuesto de este Plan de Intervención, se llevará a cabo una capacitación de cuatro encuentros a docentes de Nivel Primario del Instituto Santa Ana a cargo de la Asesora Lic. en Educación Mariana Picco. La misma se dictará en la Sala de Informática que cuenta con los recursos tecnológicos (computadoras, pizarra digital, proyector, sonido, etc), los últimos viernes de cada mes, con una duración aproximada de 120 minutos luego de finalizado el horario escolar, comenzando en el mes de marzo del 2023. El mismo puede ser modificado en función del calendario escolar o imprevistos que puedan surgir. Esquema Plan de Trabajo:

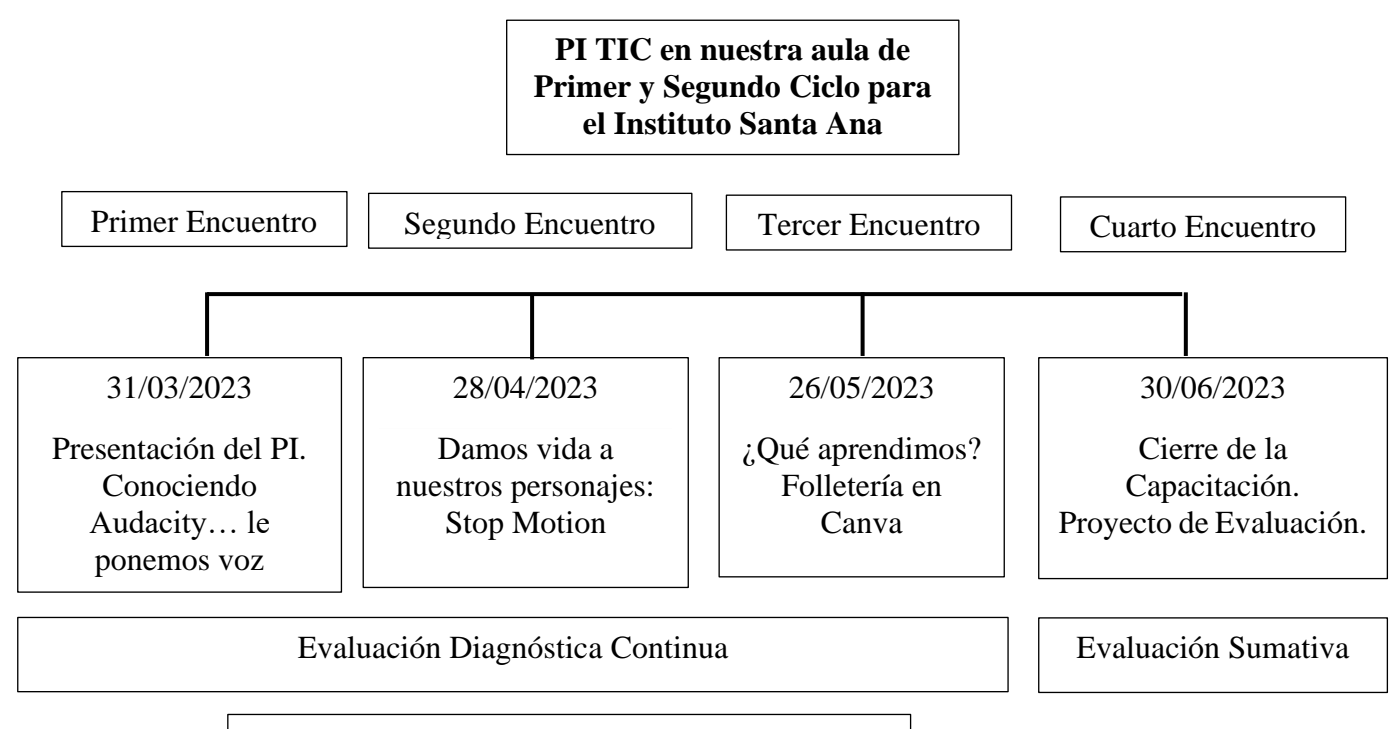

Evaluación del Proceso - Formativa

Los momentos de cada encuentro siguen la secuencia didáctica de inicio, desarrollo y cierre. Durante la primera etapa (inicio) se pretende realizar una presentación y diagnóstico; y para ello es necesario rescatar los conocimientos previos que posean los participantes acerca de la temática a desarrollarse, lo que esperan, lo que sienten, a través de preguntas disparadoras o lluvia de ideas. En todo momento se debe dejar muy en claro el impacto que generaría en los alumnos si utilizamos adecuadamente las TIC. En un segundo momento (desarrollo) se espera incorporar conocimientos nuevos para enriquecer los ya obtenidos y desarrollar actividades tendientes a conocer diferentes

aplicaciones que servirán al docente como herramientas para incorporar en sus prácticas áulicas, por ejemplo, incorporando sonidos o música a los cuentos, poniéndole voz o movimiento a los personajes o realizando infografías con los temas aprendidos, y en una tercera etapa (cierre) evaluar lo aprendido, a través de un muro de comentarios y la resolución de un cuestionario. Las secuencias didácticas de cada encuentro podrían ser como las siguientes:

#### **Secuencia Didáctica**

#### <span id="page-28-0"></span>9.1 **Primer encuentro:** Conociendo Audacity… le ponemos voz.

El primer encuentro se llevará a cabo el último viernes del mes de marzo de 18:00 a 20:00 hs. Constará de dos momentos de 55 minutos cada uno con un descanso de

10 minutos.

Antes de comenzar con cada encuentro el docente contará con las herramientas (pc, programas, etc.) y el material de estudio digitalizado necesario para dicho taller. El director será el encargado de comunicar la fecha del encuentro, como también de enviar el material digital. (Drive Material Digital Primer Encuentro:

[https://drive.google.com/file/d/1eVJwNCscFJKayH2b\\_W6nxtrS8H\\_ZQu3M/view?usp](https://drive.google.com/file/d/1eVJwNCscFJKayH2b_W6nxtrS8H_ZQu3M/view?usp=sharing)  $=$ sharing

#### Inicio: (tiempo aproximado 15 minutos)

Se da la bienvenida a este 1º encuentro de capacitación "Le ponemos voz" a partir de la siguiente actividad de presentación mediante el uso de Mentimeter para generar entre todos los presentes una nube de tac que contenga:

Nombres, nivel al que pertenecen, sensación que le genera la palabra TIC, antigüedad en su profesión, nativo o inmigrante digital, lo que esperan de estos encuentros, etc.

La docente compartirá vía wasap a cada docente un código [\(https://www.menti.com/al6js5dfxe42\)](https://www.menti.com/al6js5dfxe42) para que ellos ingresen al Mentimeter y puedan completarlo. De esta manera se irá generando una nube de palabras entre todos los presentes.

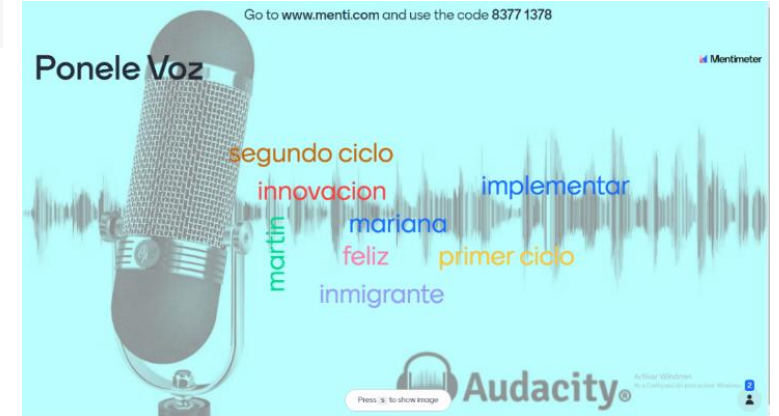

Figura Nº1: Pantalla nube de palabras en Mentimeter

Para pensar… reflexionar… y posicionarnos como educadores mediados por TIC, escuchamos y observamos el siguiente video: [https://www.youtube.com/watch?v=Z2nB4A6V808.](https://www.youtube.com/watch?v=Z2nB4A6V808) Lo relacionamos con lo generado en la nube de palabras: nativos e inmigrantes digitales, uso de TIC en el aula, resaltando su importancia y necesidad y de esta forma vamos tomando contacto con los objetivos que se esperan alcanzar.

Los mismos serán explicados y presentados a través de un PPt. para que puedan tener una visión clara de lo que se busca alcanzar durante el desarrollo de esta capacitación de cuatro encuentros, se aclararán las dudas que surjan de ser necesario y se procederá a dar comienzo al primer encuentro en sí mismo.

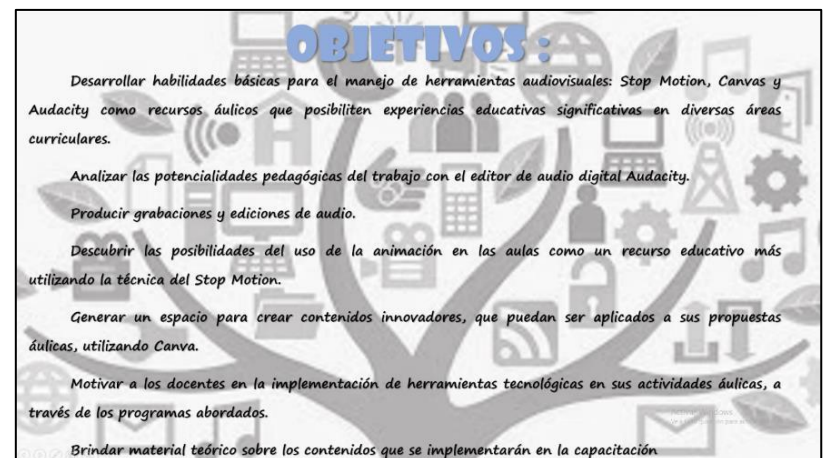

Figura Nº2: Diapositiva con los objetivos de la capacitación.

Explicación de la forma de trabajo durante los encuentros: asistencia presencial a cada uno de ellos, actividad evaluativa final en el cuarto encuentro presencial.

Desarrollo: (tiempo aproximado 80 minutos)

- 1. Se comenzará exponiendo un PPt. para conocer el programa Audacity. Se tendrá en cuenta la siguiente información:
	- ¿Qué es Audacity?
	- ¿Cuáles son sus consideraciones pedagógicas? Propuestas áulicas.
	- Link para ampliar la información sobre la temática.

[https://educacionparatodosytodas.wordpress.com/2016/12/02/usos-educativos-de](https://educacionparatodosytodas.wordpress.com/2016/12/02/usos-educativos-de-audacity/)[audacity/](https://educacionparatodosytodas.wordpress.com/2016/12/02/usos-educativos-de-audacity/)

• Ejemplos en Proyectos áulicos del Instituto Santa Ana.

• ¿Cómo se utiliza? Paso a paso. La asesora irá explicando la interfaz de este programa teniendo conectada su PC a un cañón para que los docentes puedan visualizar y comprender mejor lo que se va explicando. (Se desarrolla en el PPt la explicación)

(Drive PPt "Le ponemos voz con Audacity: [https://drive.google.com/file/d/1S58eyy3RvSi-](https://drive.google.com/file/d/1S58eyy3RvSi-Dl_ZJ6gNrxkK8wBqVWxV/view?usp=sharing)

[Dl\\_ZJ6gNrxkK8wBqVWxV/view?usp=sharing](https://drive.google.com/file/d/1S58eyy3RvSi-Dl_ZJ6gNrxkK8wBqVWxV/view?usp=sharing)

Anexo 1: Se pueden observar las capturas de pantalla del PPt.

- 2. Luego de que los docentes incorporen y asimilen la información deberán realizar la siguiente actividad:
- Grabar un audio donde se presenten (nombre, apellido, grado, nivel, antigüedad, etc.)
- Colocarle de fondo su canción preferida.
- Guardarlo para poder modificarlo en caso de ser necesario.
- Exportarlo y compartirlo a la asesora.

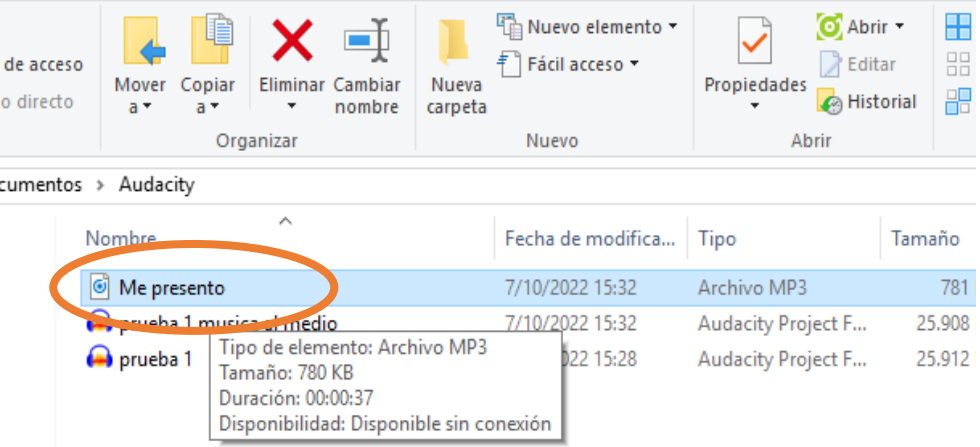

Figura Nº3: Imagen archivo de Audacity exportado.

Cierre: Nos evaluamos… (tiempo aproximado 15 minutos)

Se finalizará el encuentro utilizando una pizarra colaborativa como "Padlet" [\(https://es.padlet.com/\)](https://es.padlet.com/dashboard) donde cada docente pueda expresar un comentario o mensaje sobre lo abordado durante este encuentro (pueden hacerlo en forma individual o colaborativa).

Se les compartirá el código QR para que puedan

ingresar a dejar su comentario.

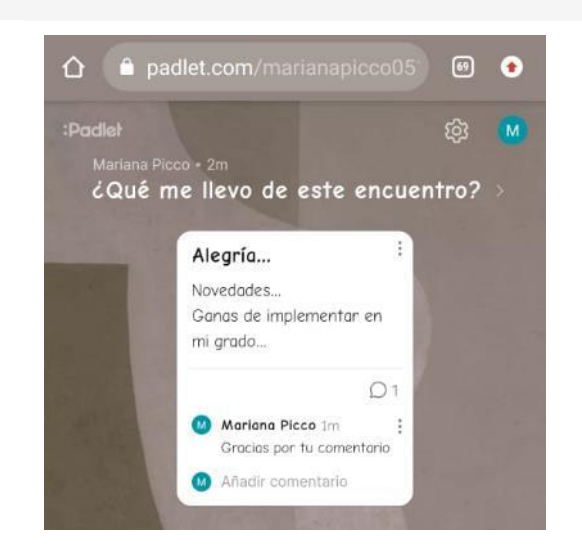

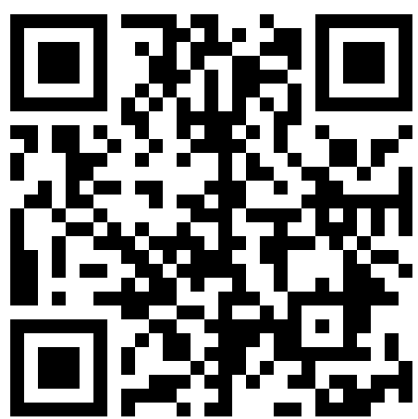

Figura Nº4: Captura de pantalla de Padlet con un comentario sobre el encuentro de hoy.

Luego se entregará una evaluación en formato papel para que en forma individual completen teniendo en cuenta los siguientes enunciados:

- Lo que aprendí hoy………….
- Me sentí ……………….
- Puedo implementar Audacity en ……………..……………..
- Lo que se podría mejorar en esta capacitación sería ...........

(Drive Cuestionario Evaluación: [https://drive.google.com/file/d/1hsQ1H3GR-](https://drive.google.com/file/d/1hsQ1H3GR-cXEaka2mh-mbN0Ep7uwg9_e/view?usp=sharing)

[cXEaka2mh-mbN0Ep7uwg9\\_e/view?usp=sharing](https://drive.google.com/file/d/1hsQ1H3GR-cXEaka2mh-mbN0Ep7uwg9_e/view?usp=sharing)

Dicho formato de evaluación se repetirá al finalizar cada encuentro.

Por último, se agradecerá la presencia de todos los participantes, y se comunicará

la fecha del próximo encuentro.

<span id="page-33-0"></span>9.2 **Segundo encuentro**: Damos vida a nuestros personajes.

El segundo encuentro se llevará a cabo el último viernes del mes de abril de 18:00 a 20:00 hs. Constará de dos momentos de 55 minutos cada uno con un descanso de

10 minutos.

Inicio: (tiempo aproximado 15 minutos)

Se da la bienvenida a este 2º encuentro de capacitación "Damos vida a nuestros personajes" utilizando la ruleta de WordWall [\(https://wordwall.net/es\)](https://wordwall.net/es), con los siguientes interrogantes. Se proyectará en la pantalla y los docentes irán respondiendo según le toque la pregunta.

¿Cómo te sentiste en el encuentro anterior?

¿Consideras importante la implementación de TIC en tus clases? ¿Por qué?

¿Crees importante o necesario realizar estas capacitaciones?

¿Cómo te sientes en este 2º encuentro? ¿Qué esperas?

¿Dónde o cuando implementarías el uso de Audacity?

¿A qué personajes le pondrías vida?

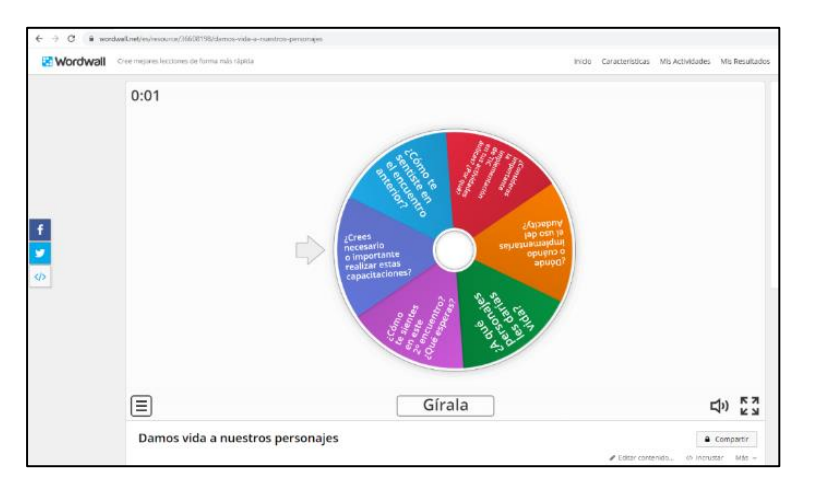

Figura Nº5: Pantalla de la ruleta de WordWall

De esta manera los docentes pondrán en común sus pensamientos, ideas, emociones, comentarios y se presentarán los objetivos propuestos para este encuentro:

• Desarrollar habilidades básicas para el manejo de herramientas audiovisuales: Stop Motion, Canvas y Audacity como recursos áulicos que posibiliten experiencias educativas significativas en diversas áreas curriculares.

• Descubrir las posibilidades del uso de la animación en las aulas como un recurso educativo más, utilizando la técnica del Stop Motion.

• Motivar a los docentes en la implementación de herramientas tecnológicas en sus actividades áulicas, a través de los programas abordados.

• Brindar material teórico sobre los contenidos que se implementarán en la capacitación

Desarrollo: (tiempo aproximado 80 minutos)

1. Ejemplo del uso del Stop Motion: Drive Video Ejemplos: Lapicera que llega a su capuchón y un dinosaurio suelto, realizado por un estudiante de 10 años.

[https://drive.google.com/file/d/1zYb48UiLqYdC7Dskl0KbicwjSkJPLwra/view](https://drive.google.com/file/d/1zYb48UiLqYdC7Dskl0KbicwjSkJPLwra/view?usp=sharing) [?usp=sharing](https://drive.google.com/file/d/1zYb48UiLqYdC7Dskl0KbicwjSkJPLwra/view?usp=sharing)

[https://drive.google.com/file/d/1Nz25Zs3Nv0zJFigK3RNX3YdfLRkiJWWT/vi](https://drive.google.com/file/d/1Nz25Zs3Nv0zJFigK3RNX3YdfLRkiJWWT/view?usp=sharing)

[ew?usp=sharing](https://drive.google.com/file/d/1Nz25Zs3Nv0zJFigK3RNX3YdfLRkiJWWT/view?usp=sharing)

El monstruo de colores: Recuperado de: <https://www.youtube.com/watch?v=Xu0I3UI9Wpo>

- 2. Explicación de dicha técnica a través de un PPt. Lista de temas:
- ¿Qué es Stop Motion? (Wikipedia 2020)
- ¿Qué necesito para hacer un Stop Motion?
- Pasos para realizarlo.
- *i.A* qué le puedo dar vida con Stop Motion?
- Ejemplos de aplicaciones en el aula.
- Comenzamos... paso a paso.
- Explorar la interfaz.

(Drive PPt. Damos vida a nuestros personajes: Stop Motion

[https://drive.google.com/file/d/18zVodLbP91PJ23NBF-](https://drive.google.com/file/d/18zVodLbP91PJ23NBF-PfA6yc8AwzyDjx/view?usp=sharing)

[PfA6yc8AwzyDjx/view?usp=sharing](https://drive.google.com/file/d/18zVodLbP91PJ23NBF-PfA6yc8AwzyDjx/view?usp=sharing)

Anexo 2: Se pueden observar las capturas de pantalla del PPt.

**3.** Consignas de actividades para trabajar en forma individual o colaborativa:

• Exploramos la técnica de animación logrando que la lapicera que están

usando llegue a la cartuchera o a su capuchón.

- Compartir su video a un compañero.
- Creamos un personaje con plastilina, por ejemplo, cada uno de ellos. El

material es aportado en el curso.

- Podemos crear un entorno, aula, ciudad, etc. Le damos movimiento.
- Le grabamos un audio.
- Se explica que también podemos utilizar la opción de un editor de video,

por ejemplo, CapCut para armar un video con las grabaciones del Audacity y la animación de Stop Motion.

#### Cierre: Nos evaluamos…

Se finalizará el encuentro utilizando la pizarra colaborativa como "Padlet" [\(https://es.padlet.com/\)](https://es.padlet.com/dashboard) donde cada docente puede expresar un comentario o mensaje sobre lo abordado durante este encuentro (pueden hacerlo en forma individual o colaborativa).

Se les compartirá el mismo código QR del encuentro anterior para que realizados los tres encuentros queden todos los comentarios en el mismo mural.

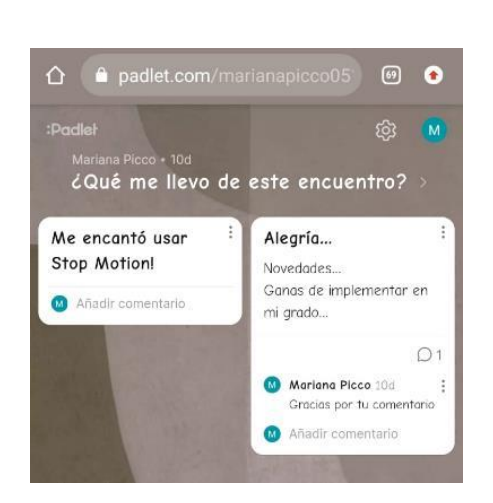

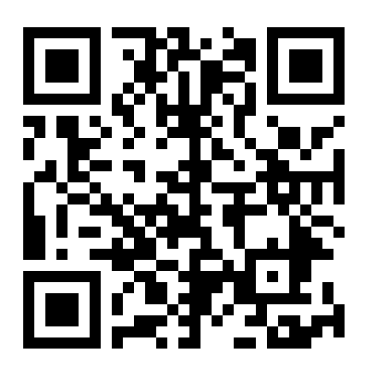

Figura Nº6: Pantalla de Padlet con un comentario sobre el encuentro de hoy.

Luego se entregará la evaluación en formato papel para que cada uno complete

teniendo en cuenta los siguientes enunciados: (Drive Cuestionario Evaluación:

[https://drive.google.com/file/d/1hsQ1H3GR-cXEaka2mh-](https://drive.google.com/file/d/1hsQ1H3GR-cXEaka2mh-mbN0Ep7uwg9_e/view?usp=sharing)

[mbN0Ep7uwg9\\_e/view?usp=sharing](https://drive.google.com/file/d/1hsQ1H3GR-cXEaka2mh-mbN0Ep7uwg9_e/view?usp=sharing)

- Lo que aprendí hoy $\dots\dots\dots\dots$
- Me sentí ……………….
- Puedo implementar Stop Motion en ……………..
- Lo que se podría mejorar en esta capacitación sería …………

Agradecimiento a todos los participantes y anuncio del próximo encuentro. Se

enviará a los docentes el PPt trabajado hoy como material de consulta.

#### <span id="page-37-0"></span>9.3 **Tercer encuentro:** ¿Qué aprendimos? Folletería en Canva

El tercer encuentro se llevará a cabo el último viernes del mes de mayo de 18:00 a 20:00 hs. Constará de dos momentos de 55 minutos cada uno con un descanso de

10 minutos.

#### Inicio: (tiempo aproximado 15 minutos)

Se da la bienvenida a este 3º encuentro de capacitación "¿Qué aprendimos?: folletería. Se proyectará en pantalla un volante realizado en Canva, dónde se explicarán los objetivos de este encuentro, las actividades a desarrollar y se comentará sobre sus posibles usos y aplicaciones.

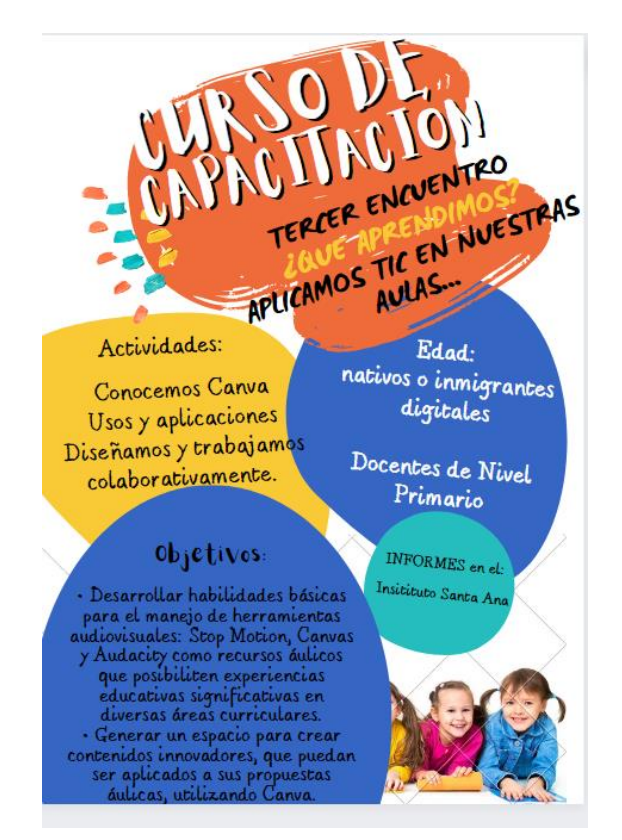

Figura Nº7: Imagen de volante realizado en Canva.

Desarrollo**:** (tiempo aproximado 80 minutos)

1. Abrir la aplicación Canva.

2. Explicación general a cargo de la Asesora de las opciones que nos brinda: volantes, infografías, tarjetas de invitación, etc. Se irá mostrando la interfaz, forma de modificar dicho volante: colores, formas, fuente, etc.

3. Consigna de actividad:

a) Elaborar en forma individual o colaborativa un folleto/volante brindando información sobre alguna de las herramientas abordadas en los encuentros anteriores (Audacity/Stop Motion), resaltando la importancia de su uso en las actividades áulicas. Aplicar formatos, efectos, imágenes, etc.

b) Elegir alguna otra opción en Canva para que pueda ser aplicada en el aula: por ejemplo, una infografía, un post para compartir en las redes sociales, una invitación para las familias, etc. y desarrollarla.

#### Cierre: (tiempo aproximado 15 minutos)

Cada docente compartirá la propuesta realizada con sus pares y se producirá un intercambio oral.

Se compartirá el Padlet para dejar un comentario (mismo de encuentros anteriores) y luego la evaluación impresa. (Link Cuestionario Evaluación:

[https://drive.google.com/file/d/1hsQ1H3GR-cXEaka2mh-](https://drive.google.com/file/d/1hsQ1H3GR-cXEaka2mh-mbN0Ep7uwg9_e/view?usp=sharing)

[mbN0Ep7uwg9\\_e/view?usp=sharing](https://drive.google.com/file/d/1hsQ1H3GR-cXEaka2mh-mbN0Ep7uwg9_e/view?usp=sharing)

- Lo que aprendí hoy………….
- Me sentí ……………….
- Puedo implementar Canva en ……………..
- Lo que se podría mejorar en esta capacitación sería ...........

Agradecimiento a todos los participantes y anuncio del próximo encuentro.

#### <span id="page-39-0"></span>9.4 **Cuarto encuentro**: Proyecto Evaluador

El último encuentro se llevará a cabo el último viernes del mes de junio de 18:00 a 20:00 hs. Constará de dos momentos de 55 minutos cada uno con un descanso de

10 minutos.

Para dicho encuentro se le solicitará traer planificaciones áulicas, secuencias, diseños curriculares.

#### Inicio: (tiempo aproximado 10 minutos)

Se dará inicio a este último encuentro de capacitación con la lectura de todos los comentarios dejados en Padlet durante los encuentros anteriores.

Compartiremos sugerencias/ideas de los docentes para implementar las herramientas abordadas durante estos encuentros en sus prácticas áulicas.

#### Desarrollo: (tiempo aproximado 80 minutos)

Consigna: Diseñar una propuesta de trabajo para desarrollar en sus aulas utilizando alguna de las herramientas abordadas durante estos tres encuentros de capacitación: Canva, Stop Motion, Audacity.

La misma puede ser desarrollada a partir de un proyecto/secuencia que se está abordando o de una nueva para implementar. La fecha de entrega es hasta el viernes 4/08.

Se ponen en común algunas ideas o sugerencias, recordar proyectos áulicos que se están desarrollando. (Ejemplos abordados en el Primer Encuentro).

#### Cierre: (tiempo aproximado 20 minutos)

Cada docente compartirá su propuesta de trabajo, comentando la herramienta utilizada y el por qué.

Cerramos este encuentro con el siguiente video: <https://www.youtube.com/watch?v=rDQlNYmq3iY> para seguir reflexionando sobre la incorporación de TIC en nuestras aulas. Cada docente puede dejar escrita una de las frases que le hayan impactado en la pizarra digital de Padlet.

La asesora registrará algunas frases tomadas del video en la pizarra:

"El docente debe ayudarlo a construir su propio aprendizaje"

"¿Puedo empezar hoy?"

"El punto de partida es: un docente motivado, introducir las TIC, una cultura institucional que avale al docente…"

De esta manera la Asesora da las GRACIAS al Instituto Santa Ana por permitirle a los docentes llevar a cabo esta CAPACITACIÓN.

#### <span id="page-40-0"></span>**10 Cronograma**

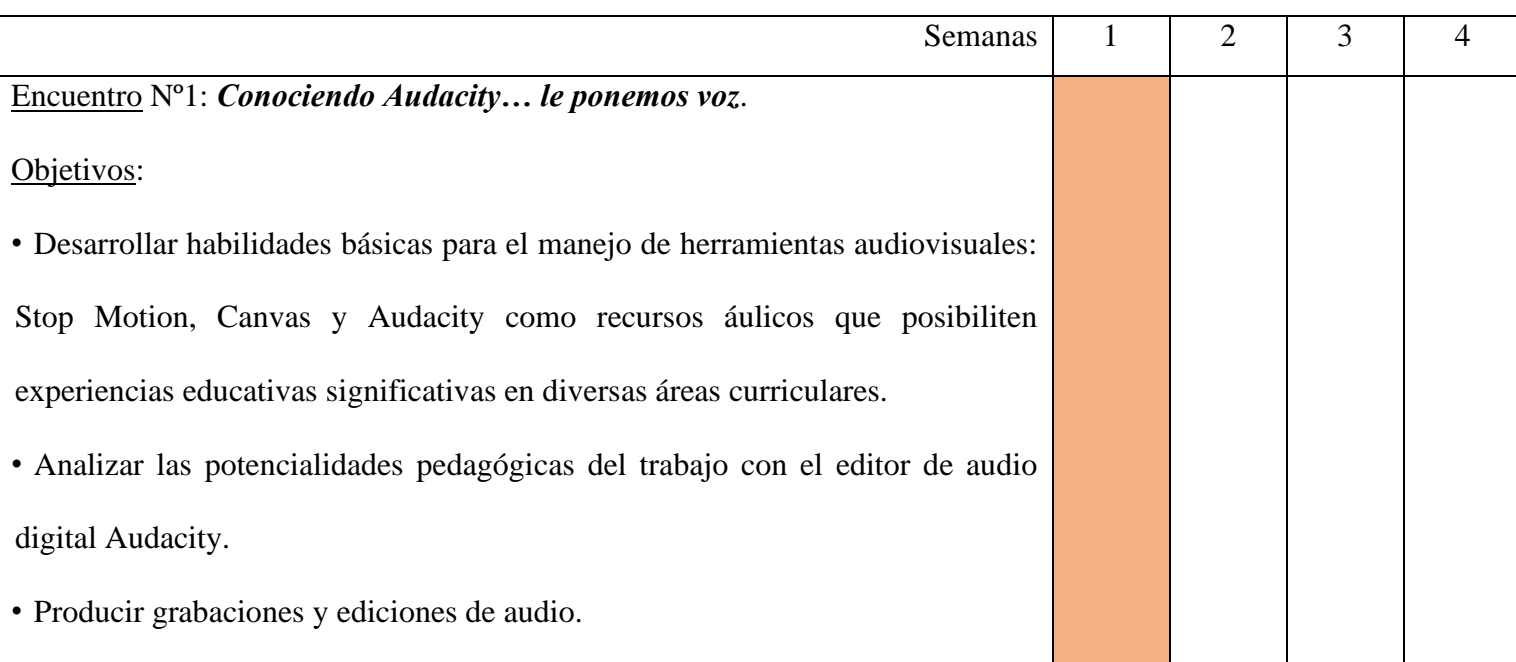

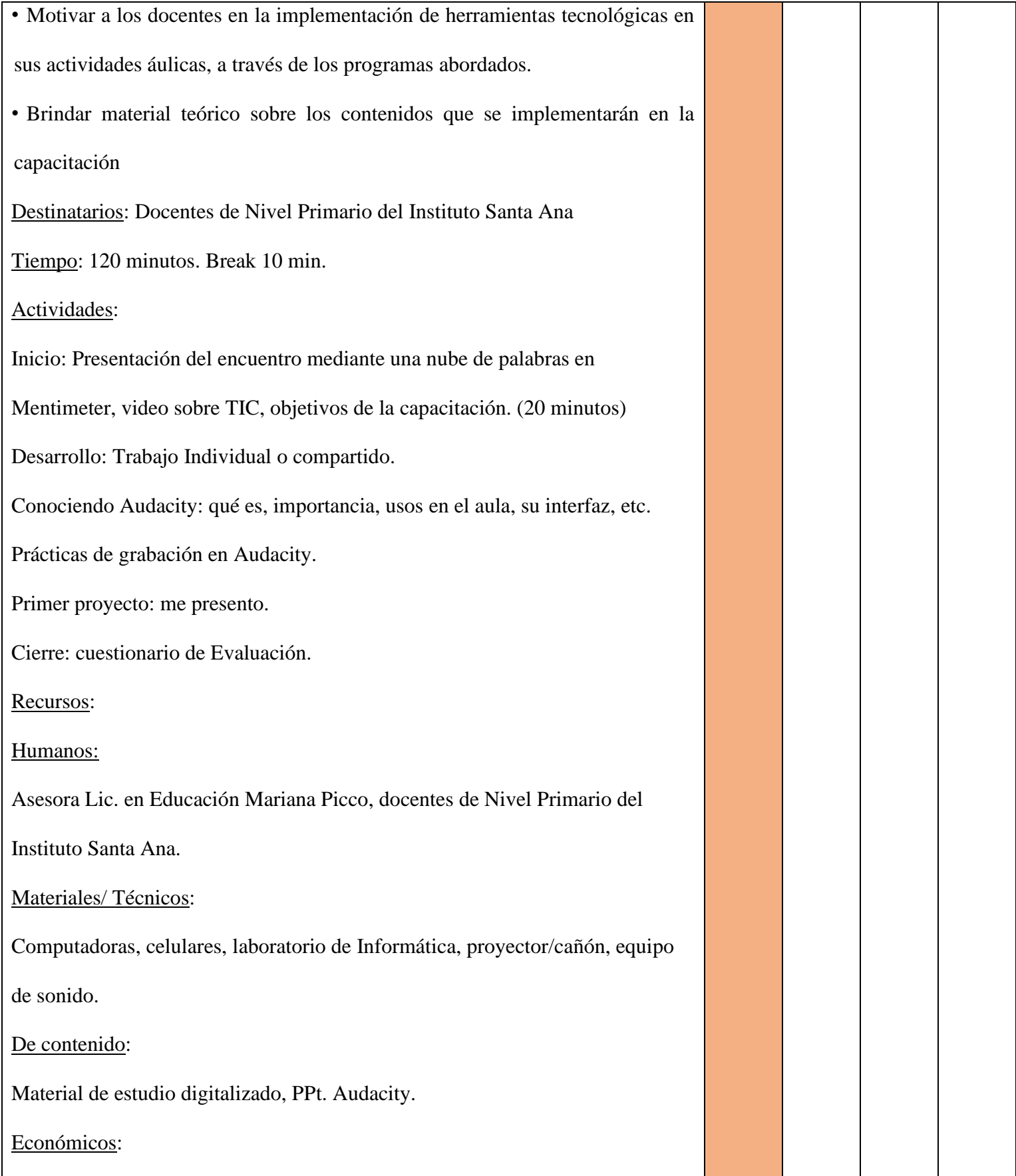

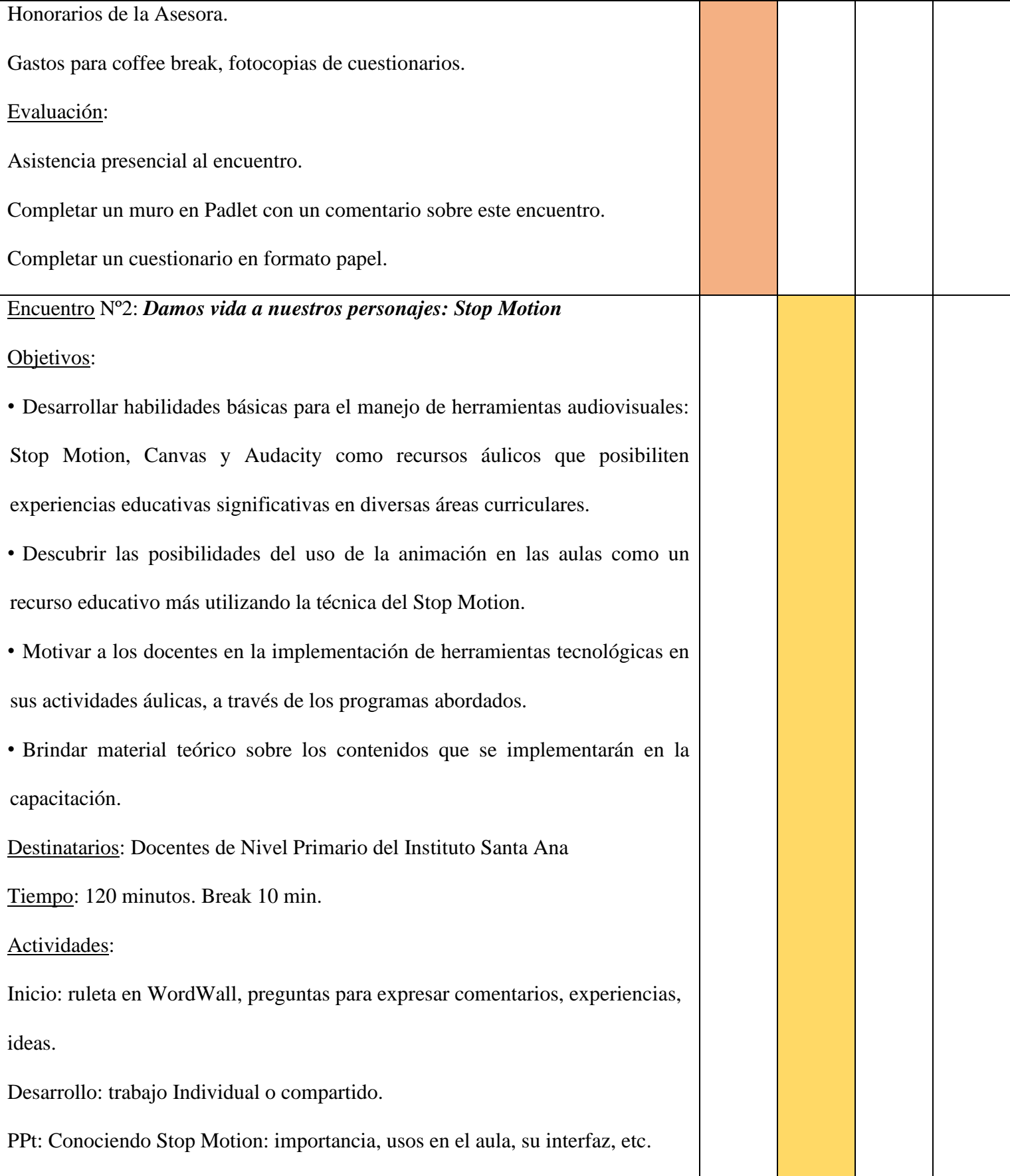

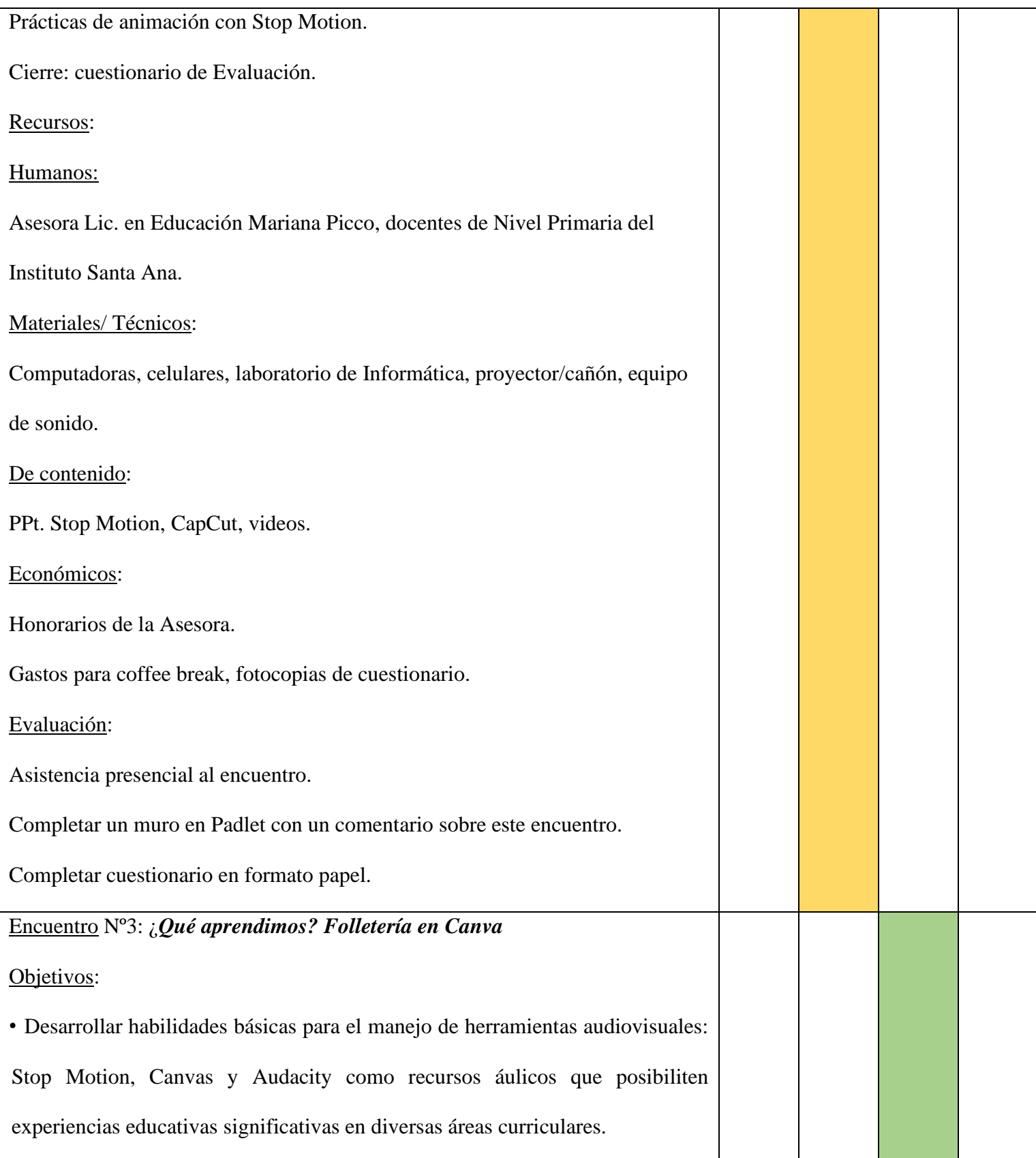

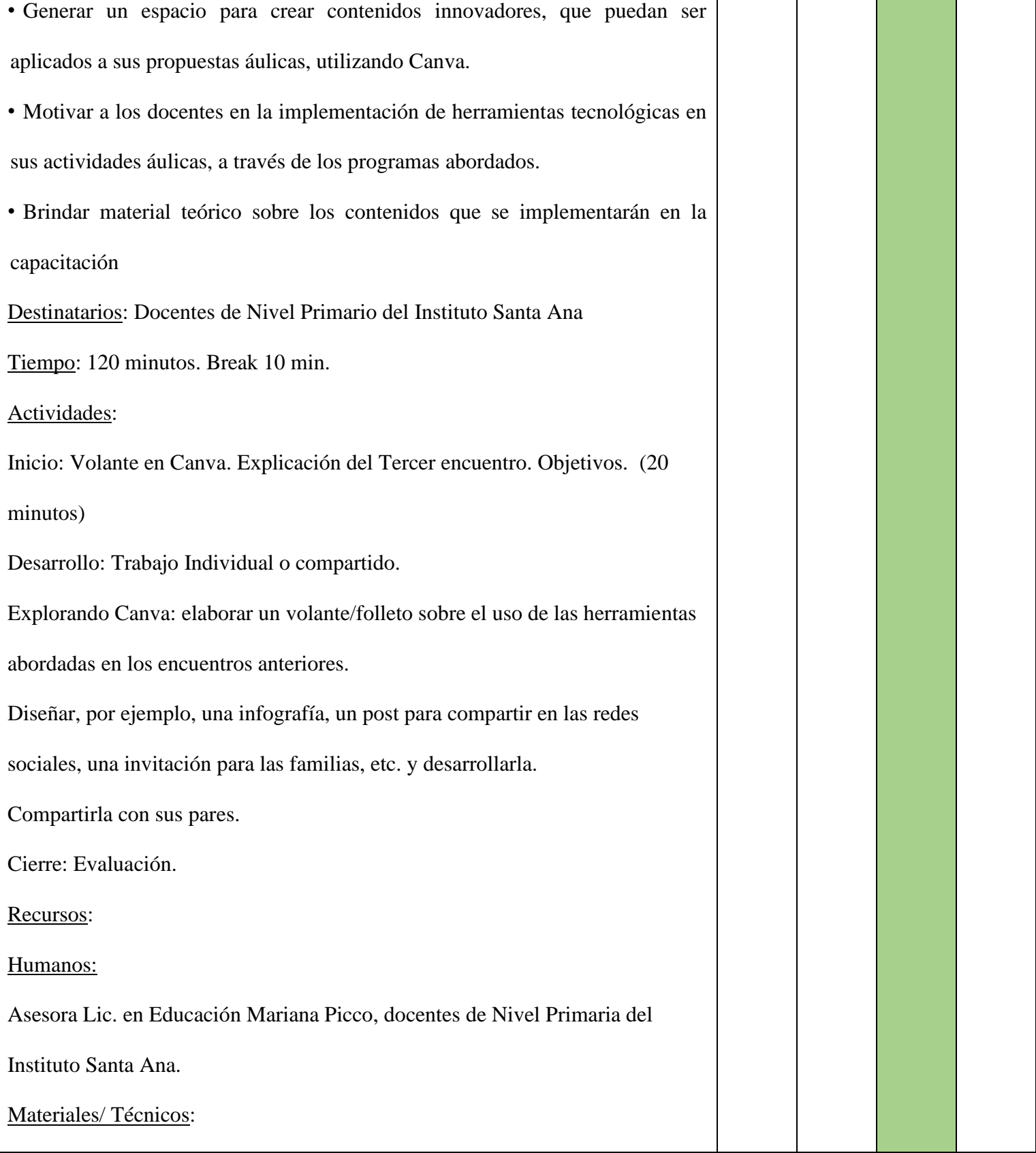

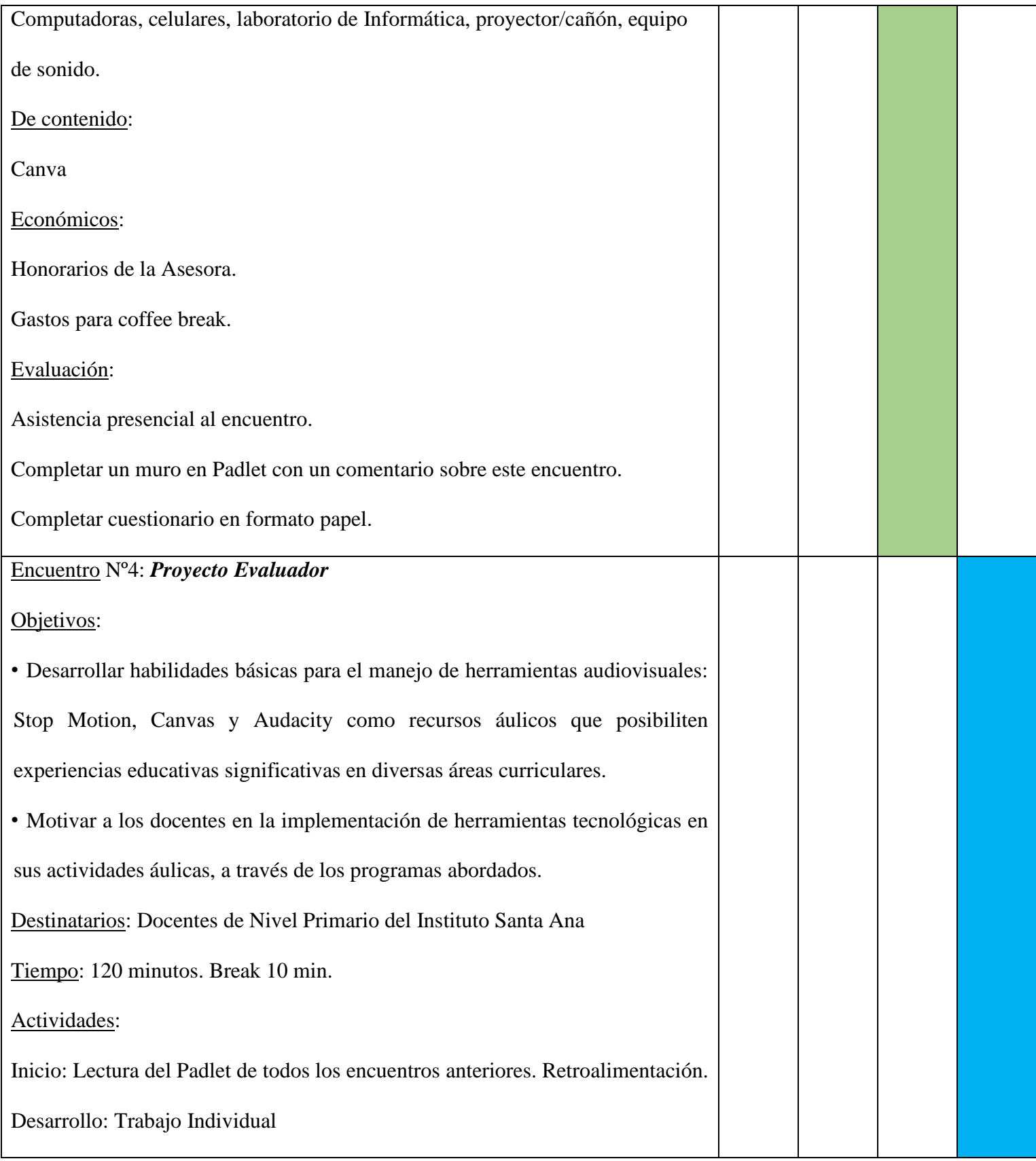

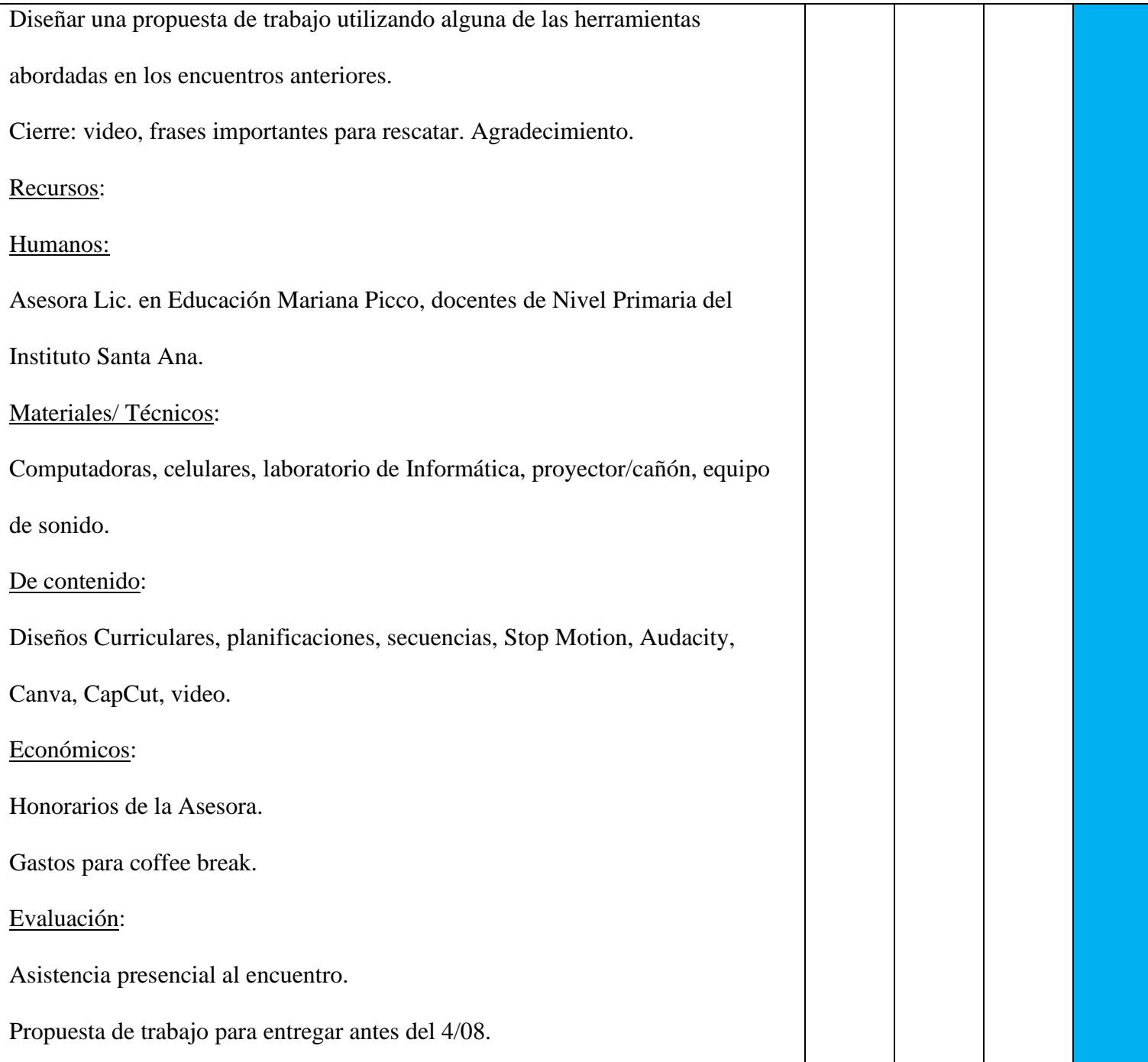

#### <span id="page-46-0"></span>**11 Recursos:**

El Instituto Santa Ana cuenta con la infraestructura necesaria para poder llevar a cabo estos encuentros de capacitación: conexión a internet, sala de informática equipada con computadoras, pizarras digitales, equipos de proyección de video y sonido, y diferentes patios donde los docentes y el capacitador podrán disfrutar del coffee break

durante la capacitación.

Para la puesta en marcha fundamentalmente necesitamos:

Recursos Humanos:

✓ Docentes de Nivel Primaria del Instituto Santa Ana.

✓ Asesora Lic. en Educación Mariana Picco

Recursos Materiales / Técnicos:

 $\checkmark$  Sala de informática en el horario previsto.

 $\checkmark$  Computadoras funcionando y las claves de las redes para conectarse a internet.

- $\checkmark$  Celulares.
- ✓ Cañón / Proyector
- $\checkmark$  Equipo de sonido.

#### De contenido:

✓ Material de estudio digitalizado, cuestionarios de evaluación, PPt., Stop Motion, Audacity, Canva, Padlet, Mentimeter, videos.

Económicos:

✓ Honorarios de la Asesora.

✓ Gastos para coffee break: té, café, agua caliente, azúcar, medialunas, frutas, caramelos, etc.

 $\checkmark$  Fotocopias de material: cuestionarios de evaluación.

#### <span id="page-48-0"></span>**12 Presupuesto:**

Se detalla el costo de la implementación de la capacitación en cada una de las actividades planteadas. Esto permitirá tener una lectura rápida de los gastos que ocasionará a la institución la implementación dicho Plan de Intervención:

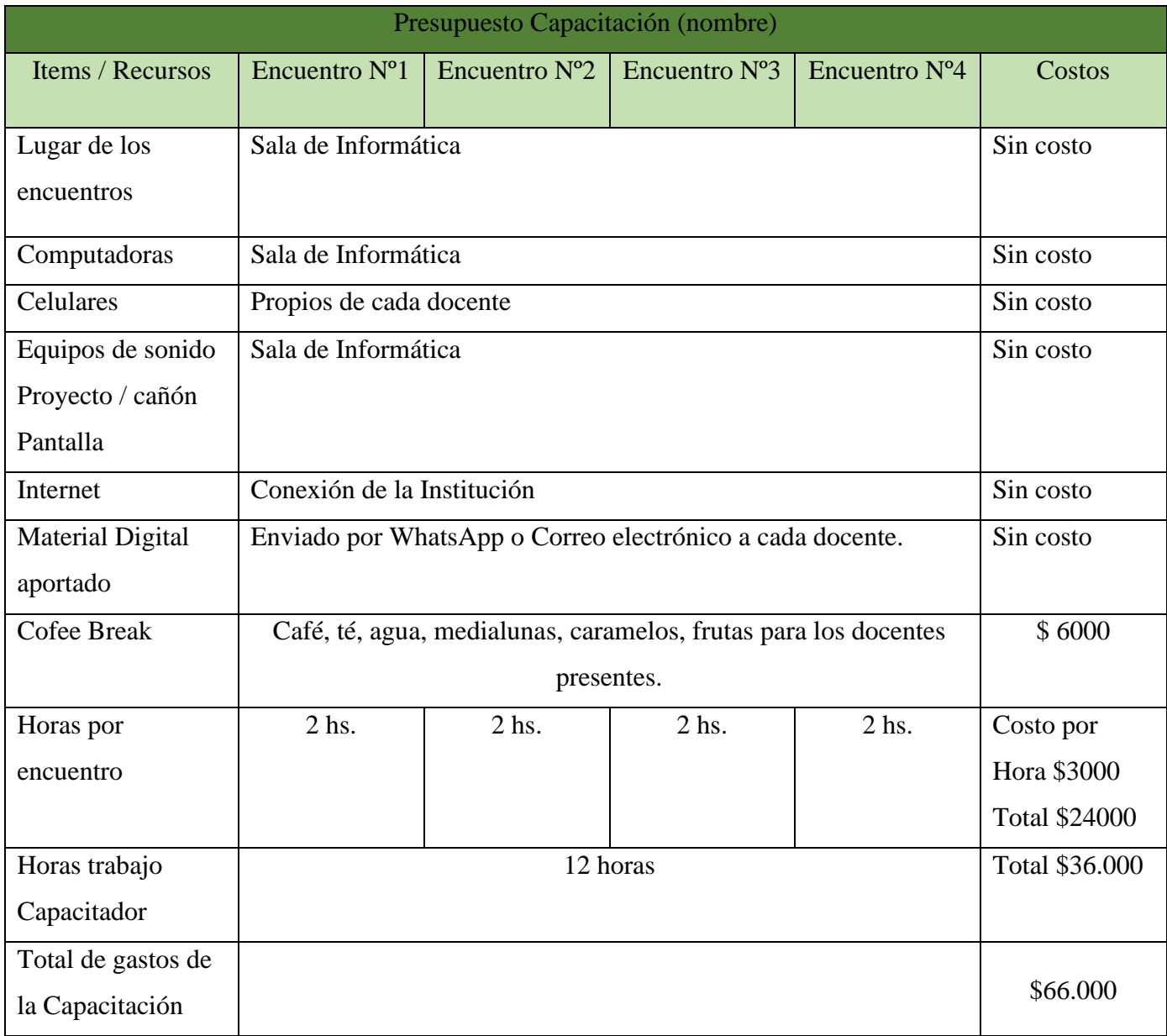

#### <span id="page-49-0"></span>**13 Evaluación:**

Como lo expresa Rebeca Anijovich en el siguiente video <https://www.youtube.com/watch?v=guIAN3J8piY> la evaluación se lleva a cabo en tres momentos: evaluación diagnóstica continua, evaluación procesual formativa y finalmente la evaluación sumativa.

En esta capacitación se tomarán las tres evaluaciones propuestas por Rebeca Anijovich:

Diagnóstica continua: ya que estamos todo el tiempo monitoreando, observando cómo están aprendiendo, cuáles son sus dificultades, cuáles son sus saberes previos.

Procesual formativa: al realizar observación directa de los trabajos realizados por los docentes, si cumplen con las consignas solicitadas, al completar los cuestionarios solicitados al cierre de cada encuentro.

Es decir, se tendrá en cuenta el proceso de aprendizaje que atravesaron los docentes, también la asistencia a los encuentros propuestos, la predisposición y la participación en las actividades realizadas.

Por último, se llevará a cabo una evaluación sumativa, dónde cada docente deberá diseñar una propuesta de trabajo para desarrollar en sus aulas utilizando alguna de las herramientas abordadas durante estos tres encuentros de capacitación: Canva, Stop Motion, Audacity.

Los instrumentos que se utilizarán para evaluar serán la observación directa y la realización del cuestionario.

#### <span id="page-50-0"></span>**Capítulo 4:**

#### <span id="page-50-1"></span>**14 Resultados Esperados:**

A partir de este Plan de Intervención se espera que los docentes de nivel Primario del Instituto Santa Ana puedan realizar los encuentros de capacitación, logrando así el manejo de algunas herramientas tecnológicas para incorporar en sus actividades áulicas; se apropien de estos recursos y se concienticen acerca de la importancia de dichas herramientas digitales para optimizar las prácticas de enseñanza y aprendizaje con sus estudiantes nativos digitales, obteniendo así practicas educativas innovadoras.

En el desarrollo de la actividad evaluativa propuesta se podrá observar si los docentes logran alcanzar los objetivos delineados al diseñar una secuencia de trabajo implementando las TIC, obteniendo así aprendizajes enriquecedores.

Dentro de los beneficios que se esperan lograr, se destacan:

 $\checkmark$  La capacitación docente en el uso de herramientas digitales.

 $\checkmark$  El aumento de la motivación docente.

 $\checkmark$  El trabajo colaborativo entre pares.

 $\checkmark$  La apropiación de las TIC como medios para construir espacios de imaginación, creatividad, intercambio, autonomía.

#### <span id="page-50-2"></span>**15 Conclusión:**

Las capacitaciones en el ámbito de la educación son muy importantes y valoradas ya que ayudan al perfeccionamiento docente y le brinda nuevas herramientas y oportunidades para actualizarse en diferentes temas de actualidad. Dada la necesidad planteada en el Instituto Santa Ana, se ha considerado este Plan de Intervención para

capacitar a los docentes en TIC y así poder desarrollar propuestas educativas innovadoras que puedan ser aplicadas en los diferentes espacios curriculares del nivel primario.

Esto supone tener un conocimiento de la Institución para poder llevar adelante una propuesta concreta y real y que, gracias al relevamiento presentado por la Universidad Siglo 21, se pudo obtener dicha información: sala de informática dónde llevar adelante la capacitación, algunos proyectos áulicos, el perfil docente, entre otros.

Durante el recorrido de mi trabajo pude desarrollar algunas competencias propias de un Licenciado en Educación, por ejemplo, observar la realidad (escuela), identificar el problema o necesidad, plantear posibles soluciones y objetivos para alcanzarlos, proponer propuestas reales incorporando el uso de TIC para un aprendizaje activo y motivador, realizar lectura de investigaciones y determinar un marco teórico que avalé mi propuesta.

También considero una fortaleza el intercambio con los pares y tutora en los foros y encuentros por zoom, logrando así un aprendizaje colaborativo y activo, mediado por tecnologías.

Mi Plan de Intervención no está acabado, por el contrario, está abierto a cambios, a modificaciones, a la reflexión y a la revisión en el caso de que dicha Institución así lo requiera o teniendo en cuenta la realidad que marque el futuro.

#### <span id="page-52-0"></span>**16 Referencias:**

- Barros Morales, R., Cadena Alvarado, R., Mariño Rosero, M., Jara Ruiz, G. y Cusme Velásquez, J. (2019). Investigación formativa y las TIC en educación – Universidad de Oriente - Ediciones Grupo Compás.
- Bates, Anthony William (2015). La Enseñanza en la Era Digital. Una guía para la enseñanza y el aprendizaje. Asociación de Investigación Contact North.
- Batista, María Alejandra; Celso, Viviana Elizabeth; Usuriaga, Georgina Gabriela. (2007) Tecnología de la información y la comunicación en la escuela: trazos, claves y oportunidades para la integración pedagógica. 1° Edición. Buenos Aires, Ministerio de Educación, Ciencia y Tecnología de la Nación. Disponible en <http://www.bnm.me.gov.ar/giga1/documentos/EL001566.pdf>
- Belloch, C. (2012) Las Tecnologías de la Información y Comunicación en el aprendizaje. Material docente [on-line]. Departamento de Métodos de Investigación y Diagnóstico en Educación. Universidad de Valencia. Disponible en <https://www.uv.es/bellochc/pedagogia/EVA1.pdf>
- Burbules C. Nicholas, Callister (h) A. Thomas (2006). Riesgos y promesas de las nuevas tecnologías de la Información. España. Editorial Garnica.
- Burgos Narváez, Diana Carolina (2022) *Material didáctico digital en Canva para la creación de textos narrativos*. Universidad Central del Ecuador. Quito. Recuperado de [http://www.dspace.uce.edu.ec/bitstream/25000/27494/1/UCE-](http://www.dspace.uce.edu.ec/bitstream/25000/27494/1/UCE-FIL-PLL-BURGOS%20DIANA.pdf)[FIL-PLL-BURGOS%20DIANA.pdf](http://www.dspace.uce.edu.ec/bitstream/25000/27494/1/UCE-FIL-PLL-BURGOS%20DIANA.pdf)
- Comisión Europea (2001). Comunicación de la Comisión al Consejo y al Parlamento Europeo sobre Tecnologías de la información y de la comunicación en el ámbito de desarrollo. El papel de las TIC en la política comunitaria de desarrollo; Bruselas.
- Cukierman, Uriel (2009). Las TIC en la Educación de Ingeniería de las Nuevas Generaciones, Congreso: Información y Comunicación para la Sociedad del Conocimiento CNIT 2009. Córdoba, Argentina.
- Díaz-Barriga, Ángel (2013), "TIC en el trabajo del aula. Impacto en la planeación didáctica", en *Revista Iberoamericana de Educación Superior* (ries), México, unam-iisue/Universia, vol. IV, núm. 10, pp. 3-21, http://ries.universia. net/index.php/ries/article/view/340
- Echeveste, L., Bressan, C. y Monjelat, N. [Revista de la Escuela de Ciencias de la](http://www.scielo.org.ar/scielo.php?script=sci_serial&pid=2362-3349&lng=es&nrm=iso)  [Educación](http://www.scielo.org.ar/scielo.php?script=sci_serial&pid=2362-3349&lng=es&nrm=iso) (2019) La incorporación de las TIC en las estrategias didácticas: un estudio desde las prácticas docentes en el nivel primario. Vol.2 no.14. Rosario.
- Editorial Santillana. Introducción de las TIC en la educación. Recuperado el 22/09/22 de: <https://www.youtube.com/watch?v=rDQlNYmq3iY>
- Educación para Todos. Usos educativos de Audacity (2016). Recuperado de [https://educacionparatodosytodas.wordpress.com/2016/12/02/usos-educativos](https://educacionparatodosytodas.wordpress.com/2016/12/02/usos-educativos-de-audacity/)[de-audacity/](https://educacionparatodosytodas.wordpress.com/2016/12/02/usos-educativos-de-audacity/)
- Entre papel y letras. 1º Congreso Internacional de Departamentos Académicos. Revolución 4.0 y Crisis Ecológica: Retos para la Educación del Siglo XXI. Una Mirada desde los Estudios Generales ISSN: 2346-3295. Universidad Santo Tomas Seccional Tunja.
- Freire, Paulo (1997) Pedagogía de la autonomía. Saberes necesarios para la práctica educativa. Siglo veintiuno editores.
- González, David Castro, El diario de la Educación Blog (2019). La animación stopmotion como recurso didáctico. Recuperado de: [https://eldiariodelaeducacion.com/alfabetizacionaudiovisualenlasaulas/2019/01/1](https://eldiariodelaeducacion.com/alfabetizacionaudiovisualenlasaulas/2019/01/16/la-animacion-stop-motion-como-recurso-didactico/) [6/la-animacion-stop-motion-como-recurso-didactico/](https://eldiariodelaeducacion.com/alfabetizacionaudiovisualenlasaulas/2019/01/16/la-animacion-stop-motion-como-recurso-didactico/)
- Instituto Nacional de Formación Docente. Rebeca Anijovich Evaluación. Recuperado el 5/11/22 de: <https://www.youtube.com/watch?v=guIAN3J8piY>

Instituto Santa Ana, s. f. a, Desarrollado por Hemisferio Dos,<https://bit.ly/2N6wUNy>

- Marqués Graells, Pere (2012). Impacto de las Tic en la Educación: Funciones y Limitaciones. Revista de investigación Editada por Área de Innovación y Desarrollo, S.L Universidad Autónoma de Barcelona, Departamento de Pedagogía  $\qquad \qquad$  Aplicada. Recuperado de: <https://dialnet.unirioja.es/servlet/articulo?codigo=4817326>
- Ministerio de Desarrollo Social. Uruguay. Plan Ceibal 2021. Recuperado de <https://www.gub.uy/ministerio-desarrollo-social/node/8929>
- Ministerio de Educación (2018), Documento Tecnologías de la Información y la Comunicación en la escuela. Provincia de Córdoba.
- Ministerio de Educación de Córdoba (2016). Lineamientos de La Política Educativa Provincia Córdoba 2016-2019. Córdoba.

Ministerio de Educación de Córdoba. Unidad Digital Córdoba. Recuperado de: [https://www.igualdadycalidadcba.gov.ar/SIPEC-](https://www.igualdadycalidadcba.gov.ar/SIPEC-CBA/PolCurriculares/UnidEducDig/UnidadEducDigital.php#gsc.tab=0)

[CBA/PolCurriculares/UnidEducDig/UnidadEducDigital.php#gsc.tab=0](https://www.igualdadycalidadcba.gov.ar/SIPEC-CBA/PolCurriculares/UnidEducDig/UnidadEducDigital.php#gsc.tab=0)

- Ministerio de Educación, Cultura, Ciencia y Tecnología. Presidencia de la Nación. Aprender Conectados. Dirección Nacional de Innovación Educativa. Recuperado de:<https://www.educ.ar/recursos/150823/presentacion-plan-aprender-conectados>
- RevistaNuve (2018), El uso de Las TICS en el ámbito educativo. Recuperado de <https://revistanuve.com/el-uso-de-las-tics-en-el-ambito-educativo/>
- Rodríguez, E., Teliz, F. Revista Iberoamericana de Evaluación Educativa (2011) Implementación del Plan Ceibal en Uruguay: Revisión de Investigaciones y Desafíos de Mejora, Volumen 4, Número 2. Disponible en: [file:///C:/Users/Martin/Downloads/Dialnet-](file:///C:/Users/Martin/Downloads/Dialnet-ImplementacionDelPlanCeibalEnUruguay-4505158.pdf)

[ImplementacionDelPlanCeibalEnUruguay-4505158.pdf](file:///C:/Users/Martin/Downloads/Dialnet-ImplementacionDelPlanCeibalEnUruguay-4505158.pdf)

- Sabulsky, Gabriela; Forestello, Rosanna Paula. (2009). La formación docente en nuevas tecnologías en la agenda de las políticas públicas. Algunos avances Praxis Educativa (Arg), vol. XIII, núm. 13. Universidad Nacional de La Pampa. Recuperado de:<https://www.redalyc.org/pdf/1531/153114254009.pdf>
- UES21, 2019 S.F. Mód. 0. P.I Santa Ana, Lecciones 2, 3, 4, 10, 14, 15,19, 31, 36 y 37. Recuperado el 23 de septiembre de 2022 de: [https://siglo21.instructure.com/courses/16993/pages/plan-de-intervencion](https://siglo21.instructure.com/courses/16993/pages/plan-de-intervencion-modulo-0#org2)[modulo-0#org2](https://siglo21.instructure.com/courses/16993/pages/plan-de-intervencion-modulo-0#org2)
- UES21, 2019 S.F. Mód. 0. P.I Santa Ana, Tabla Nº1 Hitos Históricos del Instituto Santa Ana.
- Vigotsky L. (1979). El Desarrollo de los Procesos Psicológicos Superiores. Barcelona: Crítica.
- Wikipedia Enciclopedia Libre (2020) Animaciones en Stop Motion. Animación en volumen. Fecha de consulta: 12/10/2022 Recuperado de: [https://es.wikipedia.org/w/index.php?title=Animaci%C3%B3n\\_en\\_volumen&ol](https://es.wikipedia.org/w/index.php?title=Animaci%C3%B3n_en_volumen&oldid=125818451) [did=125818451](https://es.wikipedia.org/w/index.php?title=Animaci%C3%B3n_en_volumen&oldid=125818451)
- XIV Foro Latinoamericano de Educación "Rediseñar la escuela para y con las habilidades del siglo XXI", Fundación Santillana, Organización de Estados Iberoamericanos. Recuperado de:<https://www.youtube.com/watch?v=Z2nB4A6V808>

#### <span id="page-55-0"></span>**17 Anexo:**

<span id="page-55-1"></span>17.1 Anexo 1: Capturas de pantalla del PPt. Audacity trabajado en el Primer Encuentro de Capacitación:

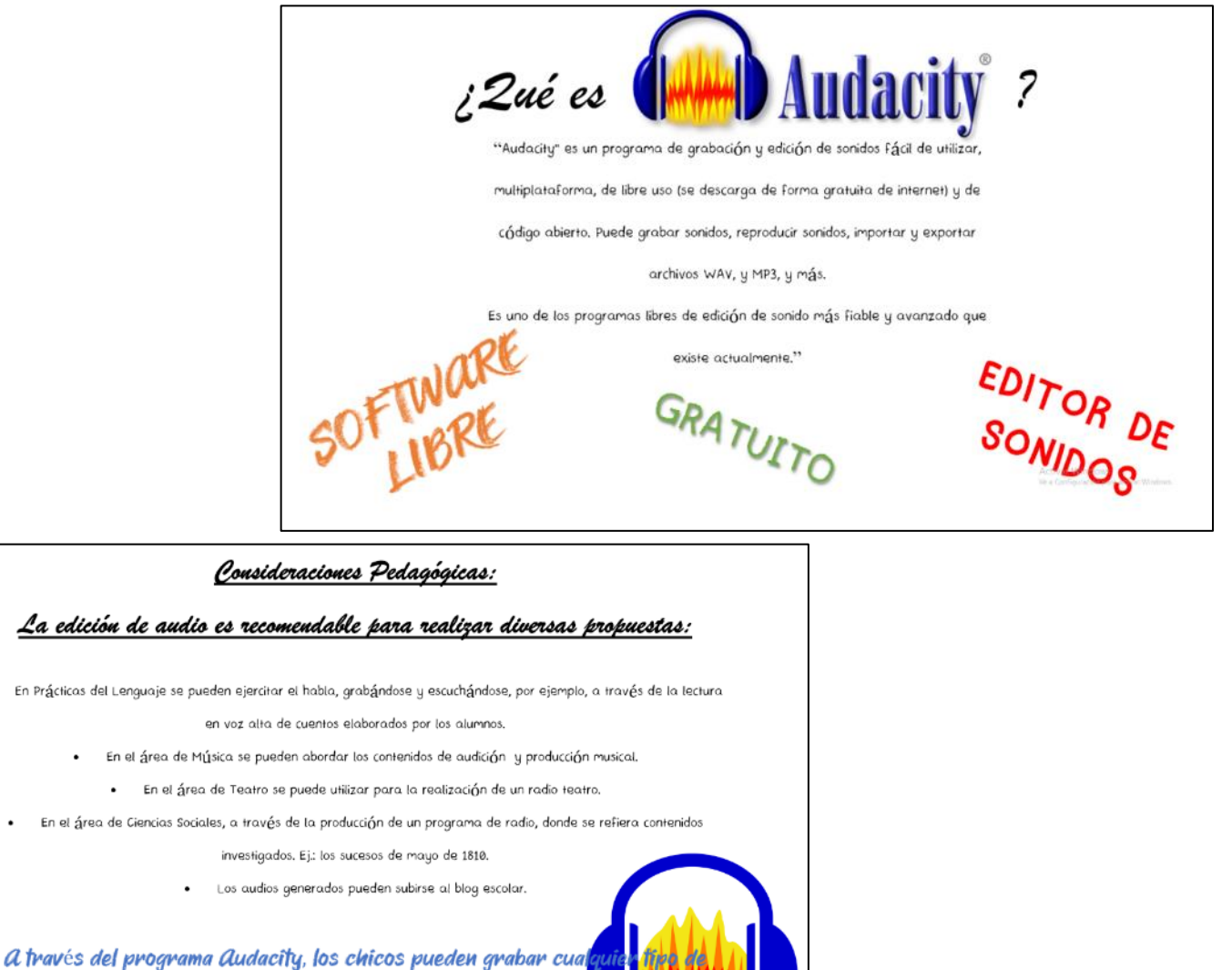

audio y editarlo de acuerdo a una temática elegida

Ejemplos en el Santa Ana...

√ Proyecto Plumas, patas y picos: pueden grabar los sonidos de los animales que están investigando, jugar a las

adivinanzas, leer sobre lo aprendido y grabarlo.

- √ Tiny Story Tellers: los cuentos pueden ser grabados con las voces de los niños, agregarles sonidos, música.
- $\checkmark$  La Palabra como medio de comunicación: los estudiantes pueden grabar las propagandas, anuncios,

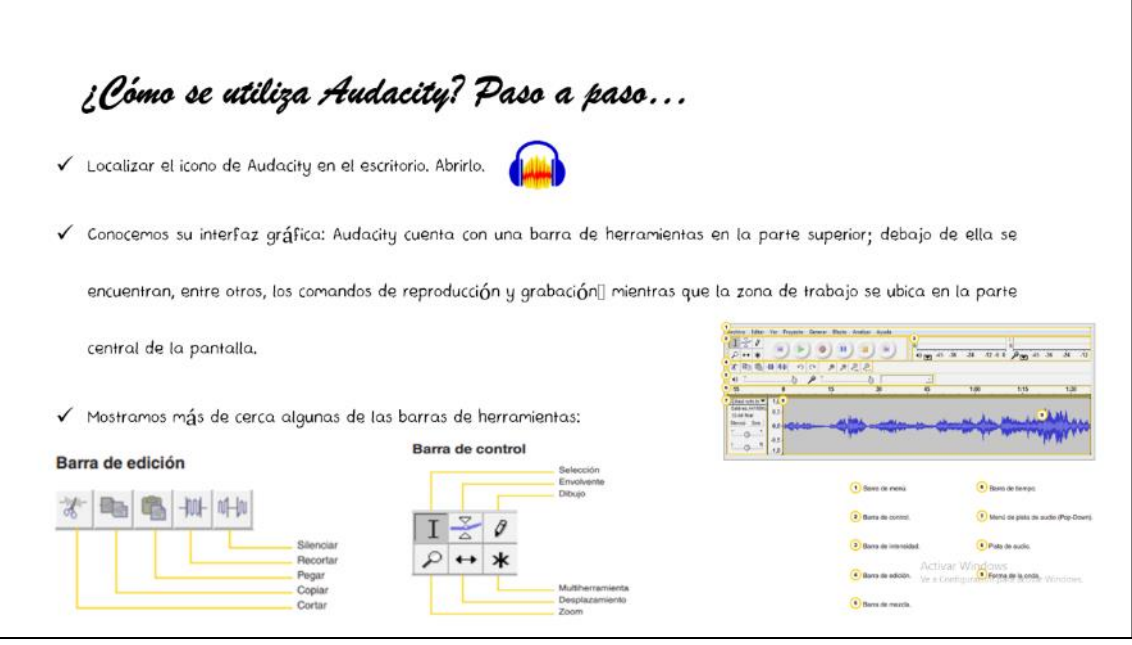

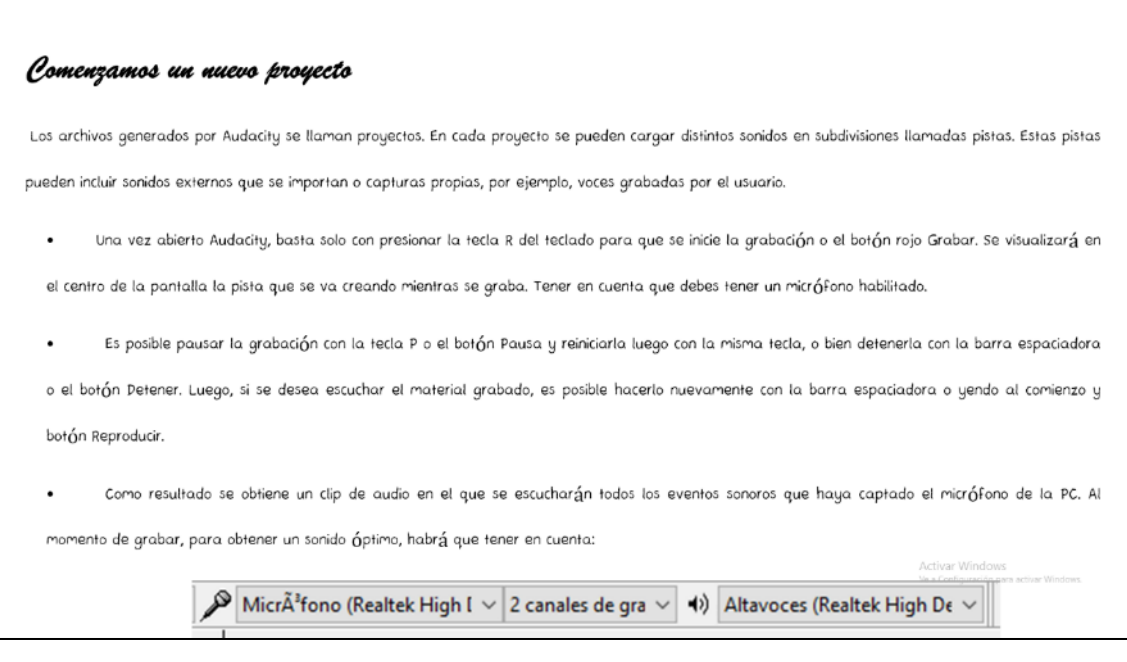

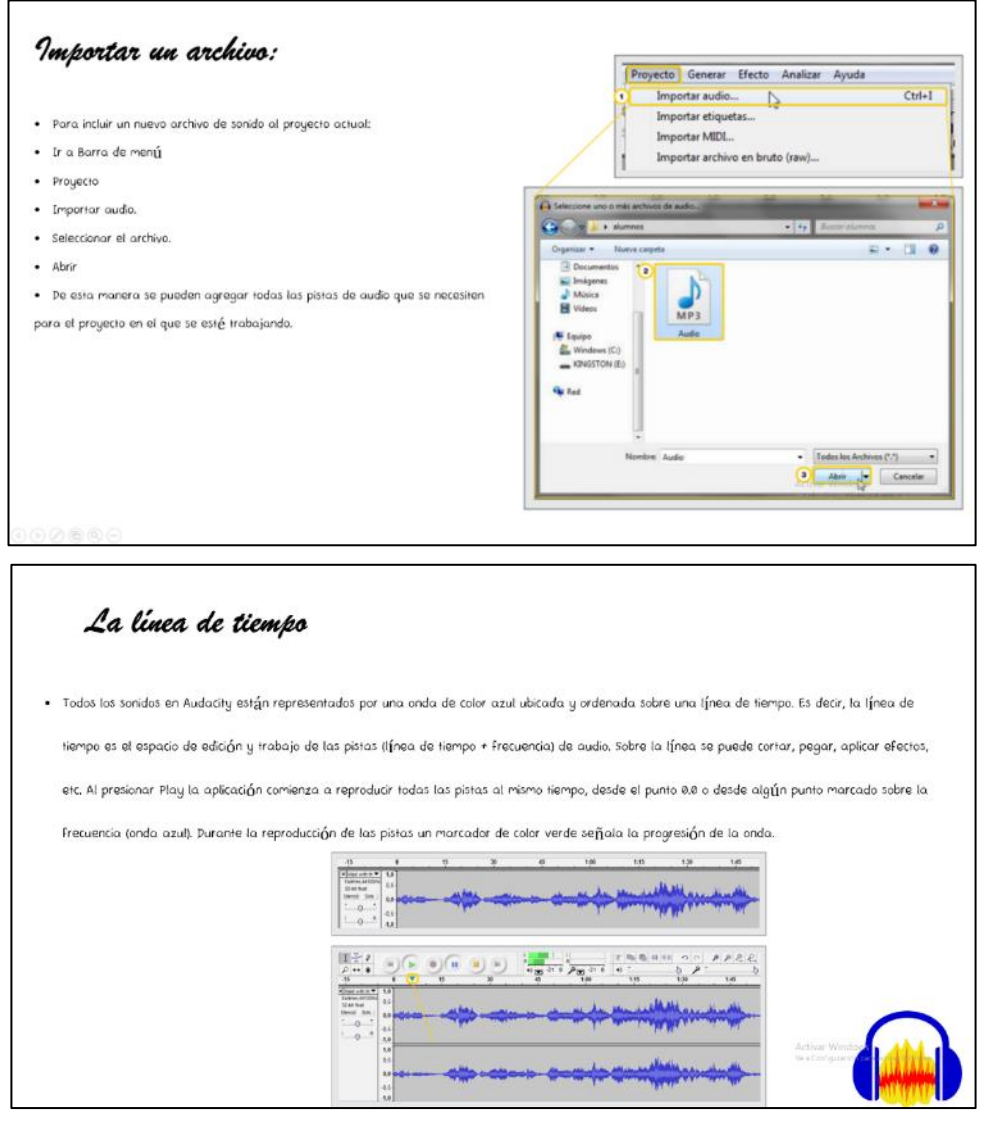

Diferencias entre "Guardar Proyecto" y "Exportar":

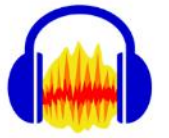

.<br>Guardar Proyecto: genera un archivo cuya extensión es "aup" la cual no es un archivo de audio que sólo es posible escuchar en Audacity. Esta opción es muy útil para poder ir realizando las producciones en Audacity por partes, mientras se va modificando y ajustando el proyecto.

- Siempre es recomendable guardar el proyecto por si se precisa realizar modificaciones. Una vez finalizado, será posible exportarlo.
- Para Guardar el proyecto se deberá seguir la siguiente ruta de acceso: Archivo Guardar Proyecto.  $\bullet$

Exportar: Una vez conformes con la producción en Audacity para poder escucharla en cualquier reproductor de audio o computadora es preciso seleccionar la  $\cdot$ opción "Exportar".

.<br>Al exportar, se le está indicando al programa que reúna todas las pistas que se visualizan en la mesa de trabajo, las mezcle y luego las almacena como una  $\bullet$ Única pista de audio.

Audacity generará un archivo de audio que se podrá escuchar en cualquier computadora o reproductor de audio. Las extensiones más comunes son WAV y MP3,  $\bullet$ Activar Windows<br>Ve a Configuración par Para exportar se deberá seguir la siguiente ruta de acceso: Archivo - Exportar.

<span id="page-58-0"></span>17.2 Anexo 2: Capturas de pantalla del PPt Stop Motion trabajado en el Segundo Encuentro de Capacitación:

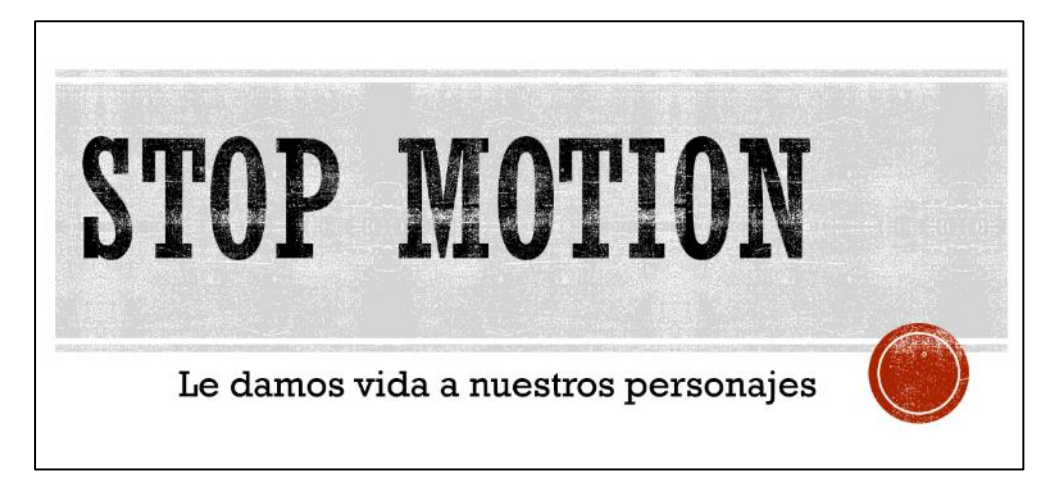

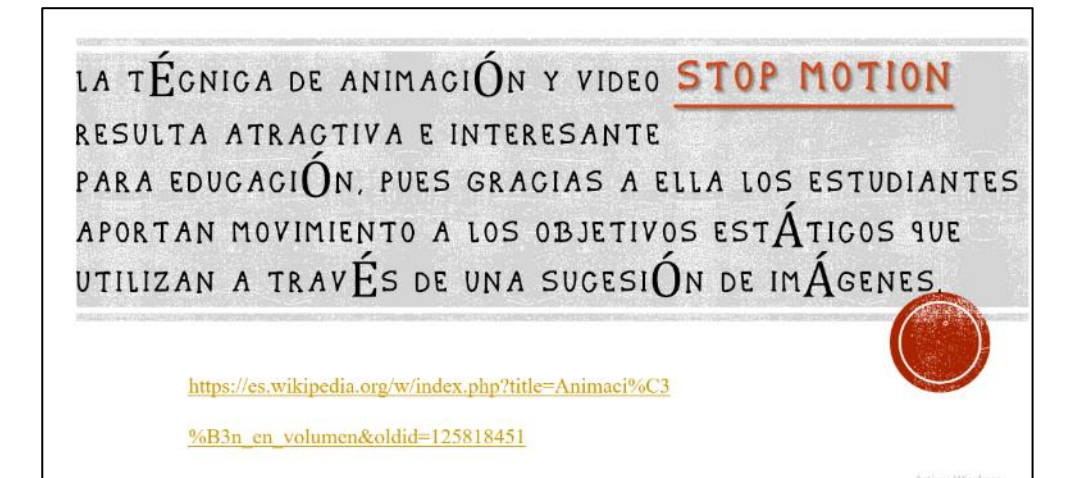

# ¿QUÉ NECESITAS PARA HACER UN STOP MOTION?

- Lelular o tablet con la app
- Trípode, palo selfie o similar.
- Secena donde transcurre la acción (tu mesa) y los objetos<br>o personajes que estarán en movimiento. (lápices, agenda,<br>ratón...)

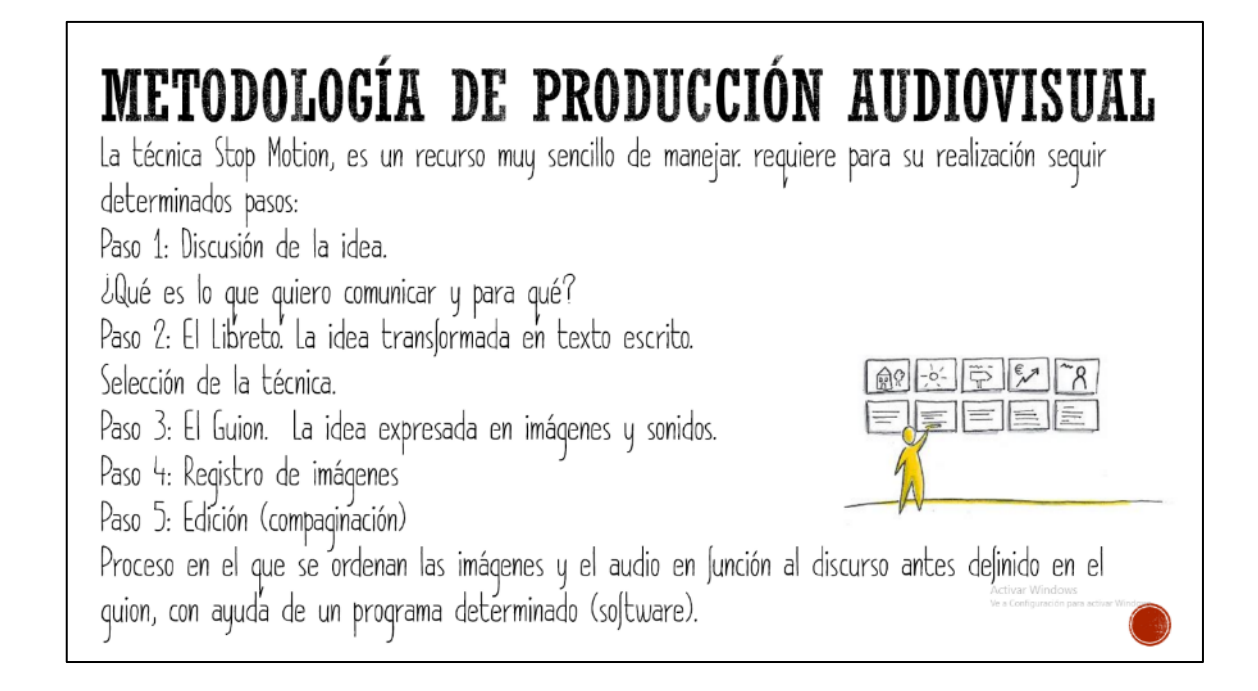

## ¿QUÉ PUEDO UTILIZAR PARA HACER UN STOP MOTION? **CUALQUIER COSA QUE TENGAS A MANO**

#### **PLASTILINA**

**MAI** 

Se craz hace f

Puedes modelar los personajes con plastilina y les vas haciendo fotos a medida que realizan una acción. Es un material ideal porque se puede remodelar fácilmente. Como hay que tomar varias fotos para recrear el movimiento, es necesario poder hacer cambios en el personaje con facilidad y cierta rapidez

#### **ISTAN O MUNECOS ARTICULADOS**

.<br>Povimiento a partir de un personaje articulado, que puedes ir moviendo para que realice la acción deseada. Esta técnica es interesante porque no te<br>. personaje desde 0. Como ya lo tienes, sólo tendrás que moverlo por la

#### **OBJETOS COTIDIANOS**

Cualquier objeto que tengas en casa, es válido para crear un stop motion. Todo puede cobrar vida en tu vídeo. Lo bueno de esta opción es que puedes utilizar cualquier cosa y dar rienda suelta a tu imaginación. Y no necesitarás crear tu personaje ni tener una marioneta.

#### PERSONAS (PIXELACIÓN)

La animación con personas se llama pixelación. Se trata de que realice la acción una o varias personas mientras les vas haciendo fotos Esta técnica también es genial porque puedes tener un protagonista muy realista que sería muy difícil de conseguir con plastilina por ejemplo.

#### **FOTOS O RECORTES (CUT OUT)**

También puedes utilizar recortes de papel o fotos para montar tu animación.

Es una técnica más elaborada porque necesitas crear tus personajes a partir de trozos de papel. Pero tiene posibilidades creativas infinitas.

# POSIBLES APLICACIONES ÁULICAS

- . Recrear la escena de un libro, un momento o hecho importante.
- . Ilustrar las fracciones.
- . Utilizar la animación Stop Motion como herramienta para que el alumnado demuestre que ha<br>comprendido los procesos físicos de un volcán, las etapas de un río o el ciclo del aqua.
- Recrear un pasaje de la historia mediante la construcción de los personajes y las escenas de<br>un momento histórico concreto.
- Crear un personaje, darle vida con sus movimientos.

DESCARGAR LA APP STOP MOTION EN SUS CELULARES.

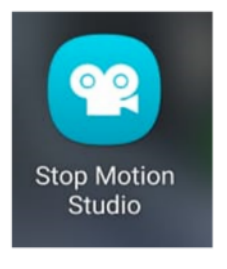

EXPLORAR LA PANTALLA DE INTERFAZ.

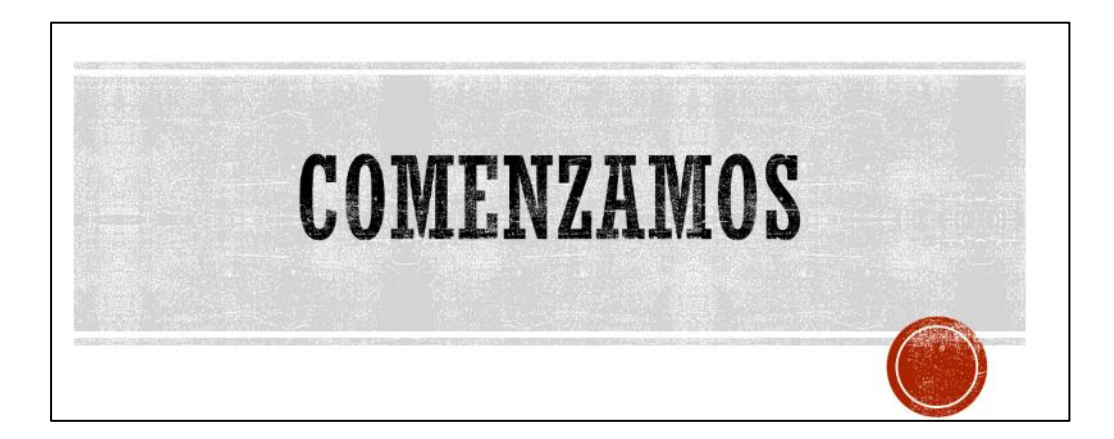

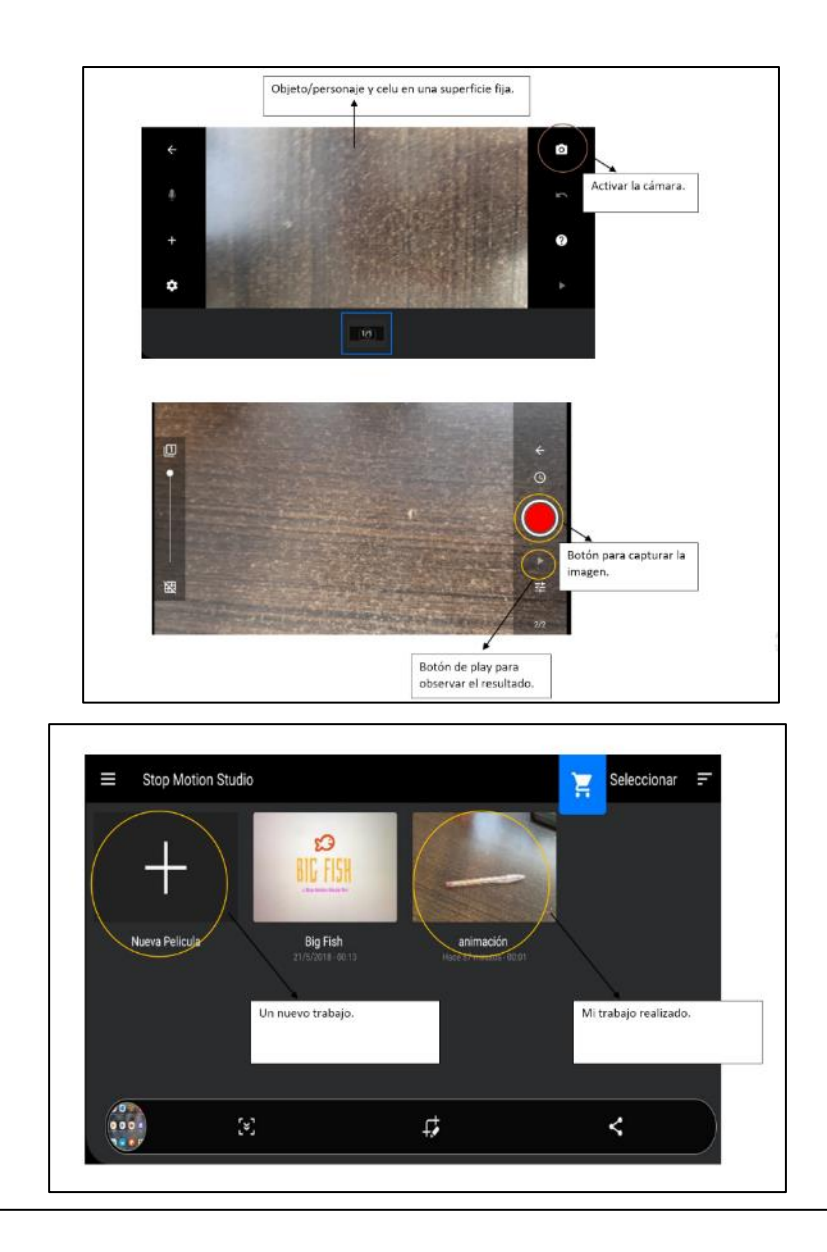

# TRABAJAMOS Y EXPLORAMOS EN STOP **MOTION**

- Exploramos la técnica de animación logrando que la lapicera que están usando llegue a la cartuchera o a su capuchón. ×
- Compartir su video a un compañero.
- Creamos un personaje con plastilina, por ejemplo, cada uno de ellos. El material aportado es aportado en el curso.
- Podemos crear un entorno, aula, ciudad, etc. Le damos movimiento.
- Le grabamos un audio.
- Se explica que también podemos utilizar la opción de un editor de video, por ejemplo, [ap[ut para armar un video con las<br>grabaciones del Fludacity y la animación de Stop Motion.  $\ddot{\phantom{0}}$

Activar Wind